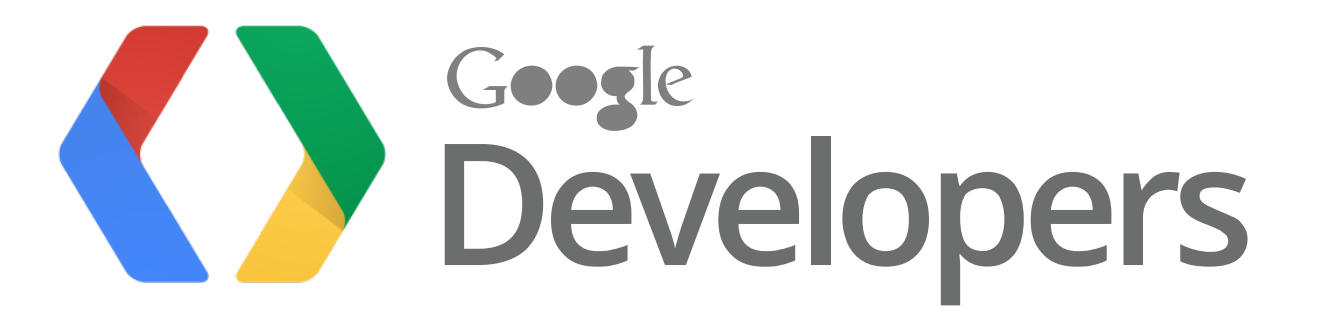

# Beyond the Blue Dot

### New features in Android Location

Waleed Kadous, Jaikumar Ganesh

Team Leads, Android Location

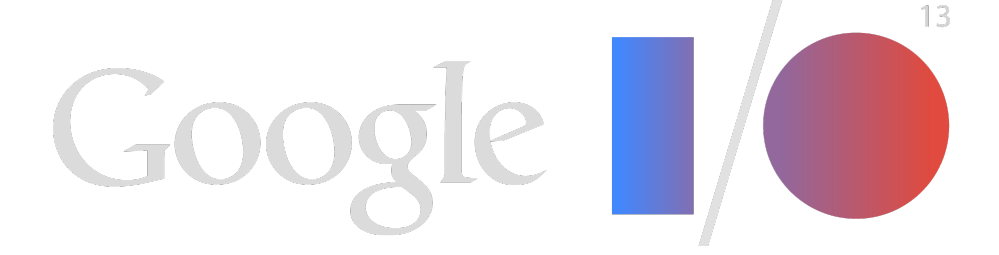

- What's changed?
- Deep Dive on the New Stuff
- Looking Ahead

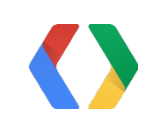

## Plan

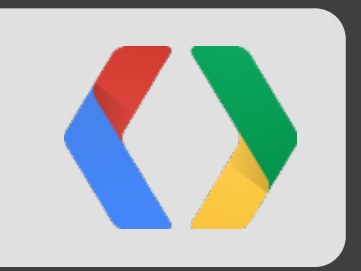

# What's changed?

## Growing Importance of Location

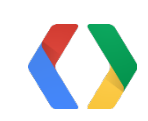

## New Type of App: Contextual Apps

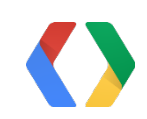

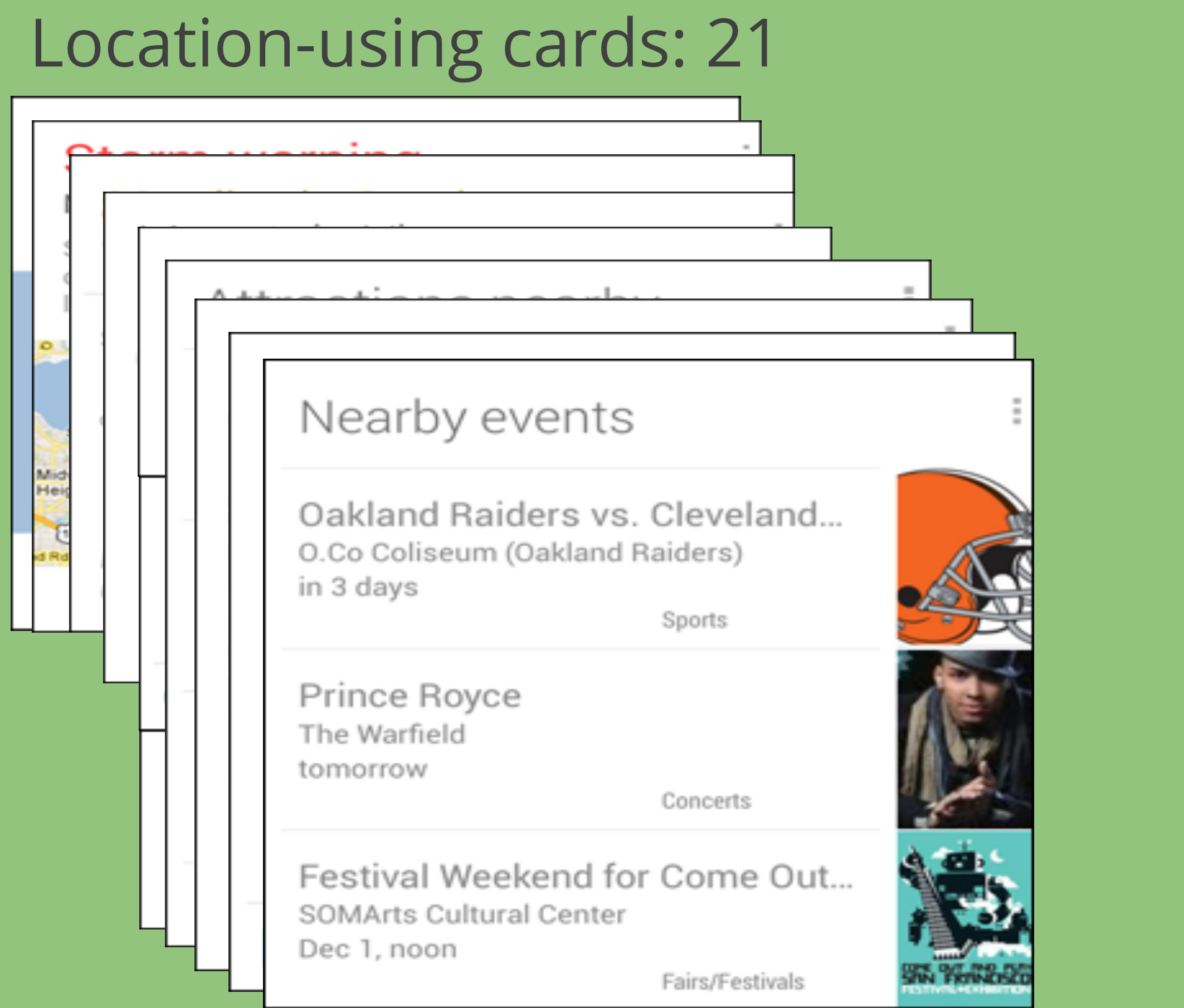

## All cards: 28+

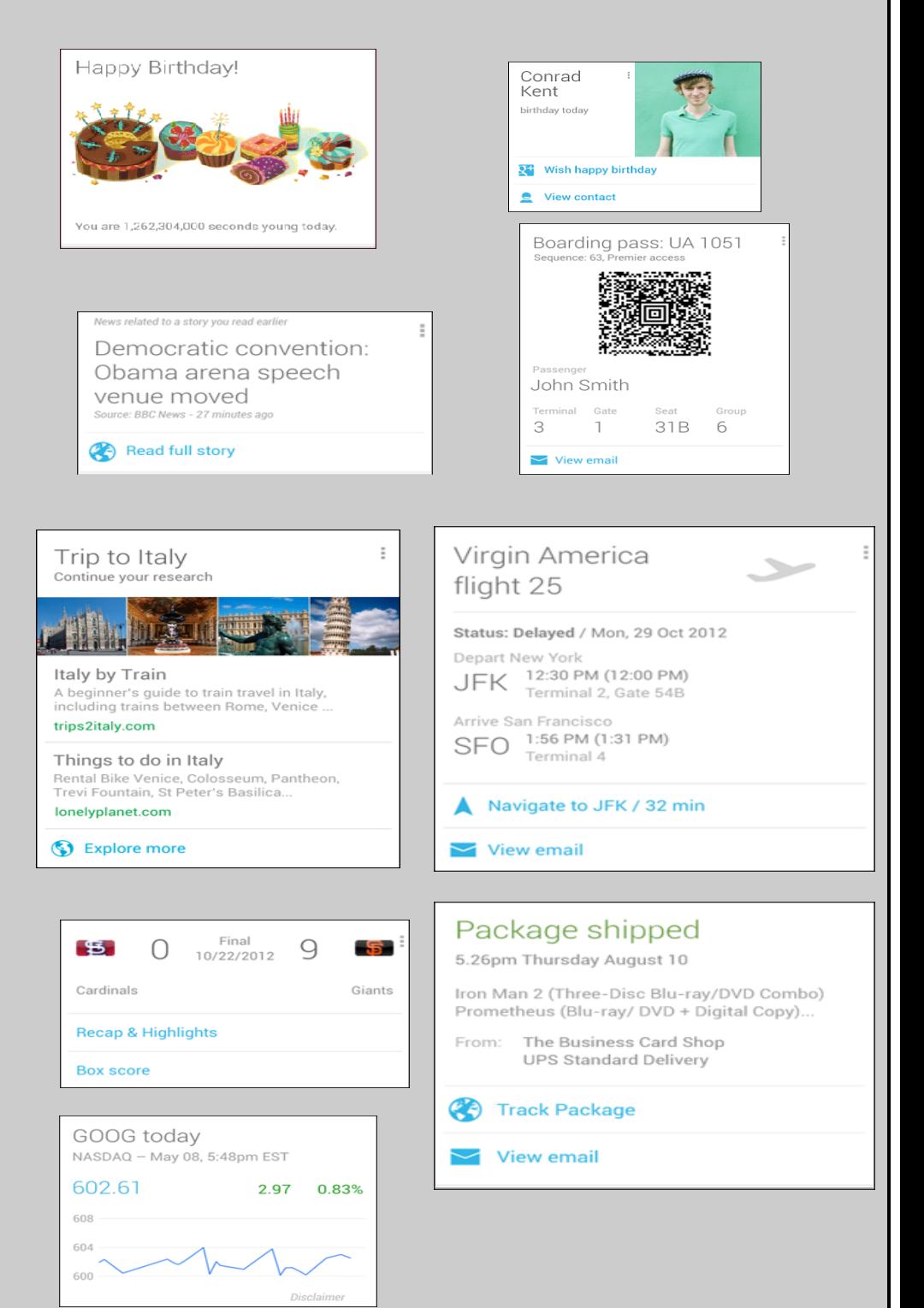

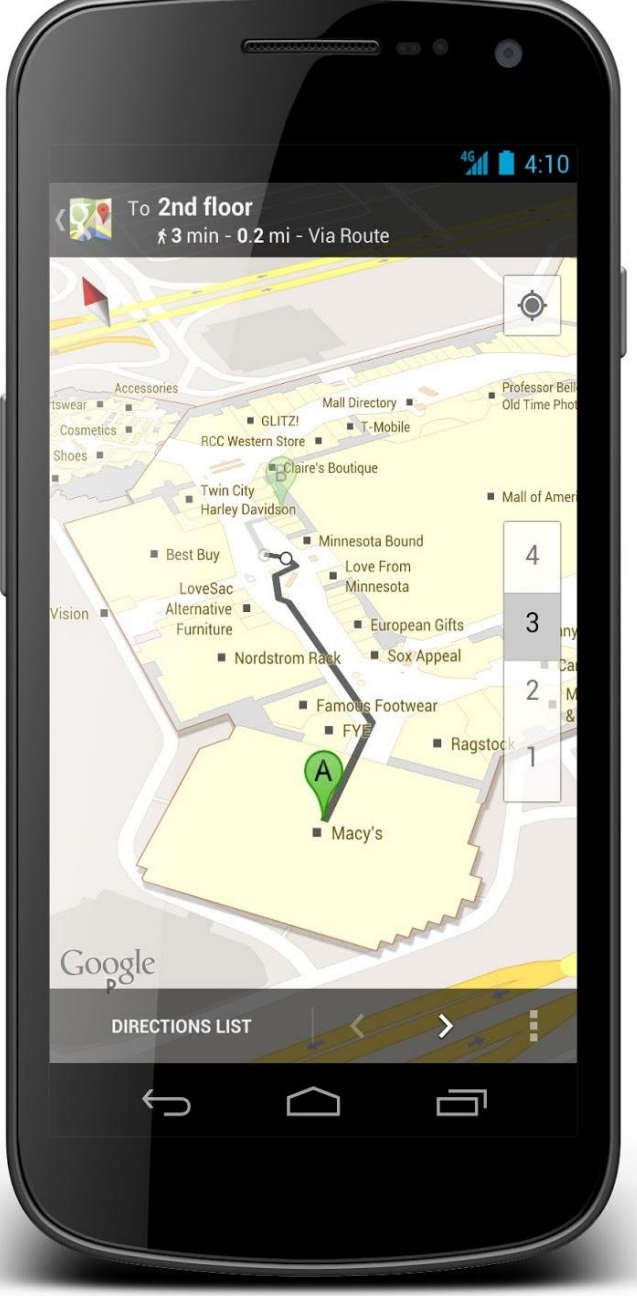

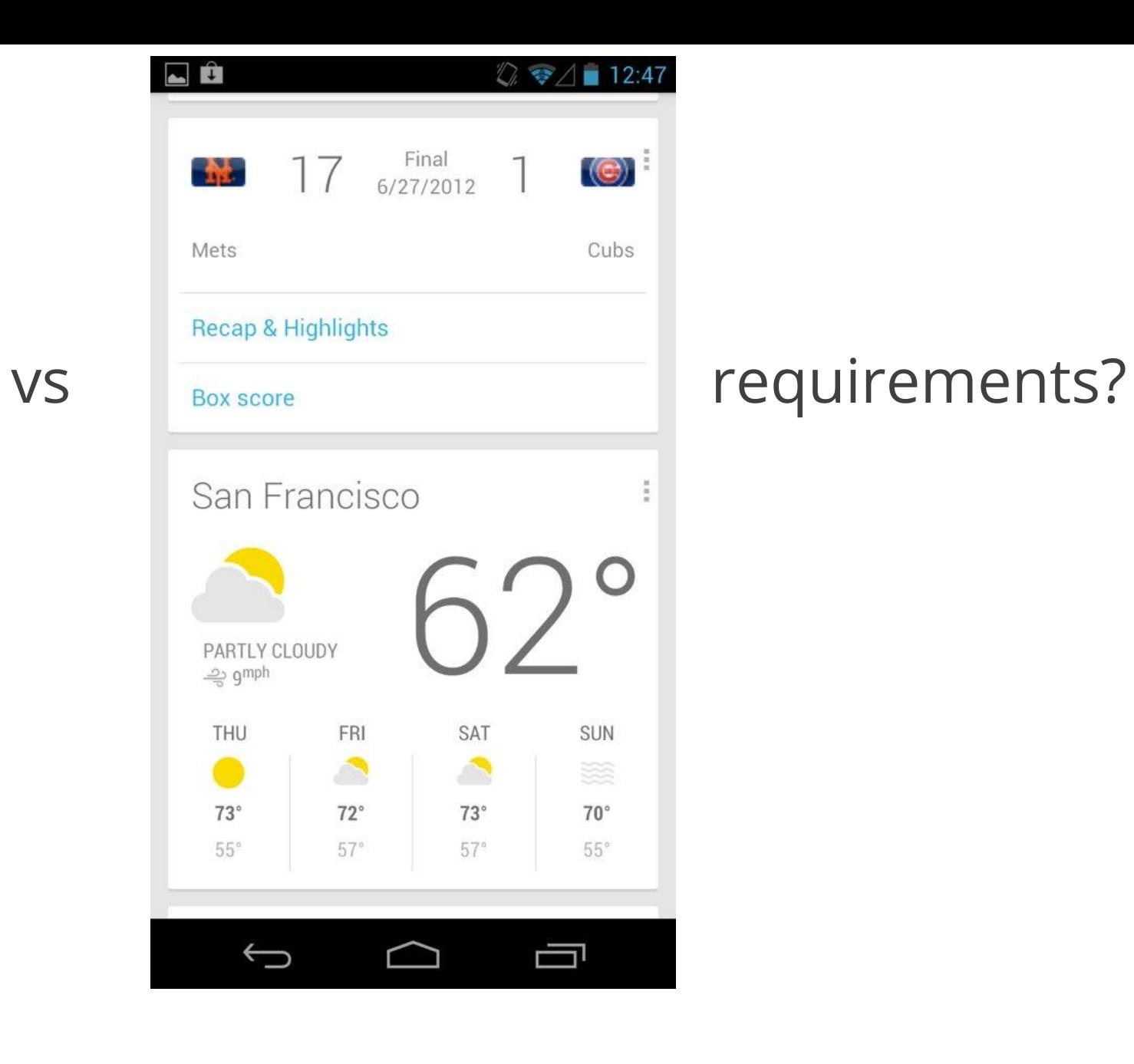

### On when?

Power?

Real-time vs historical?

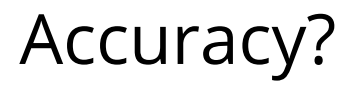

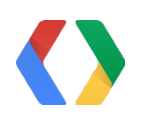

## Complexity

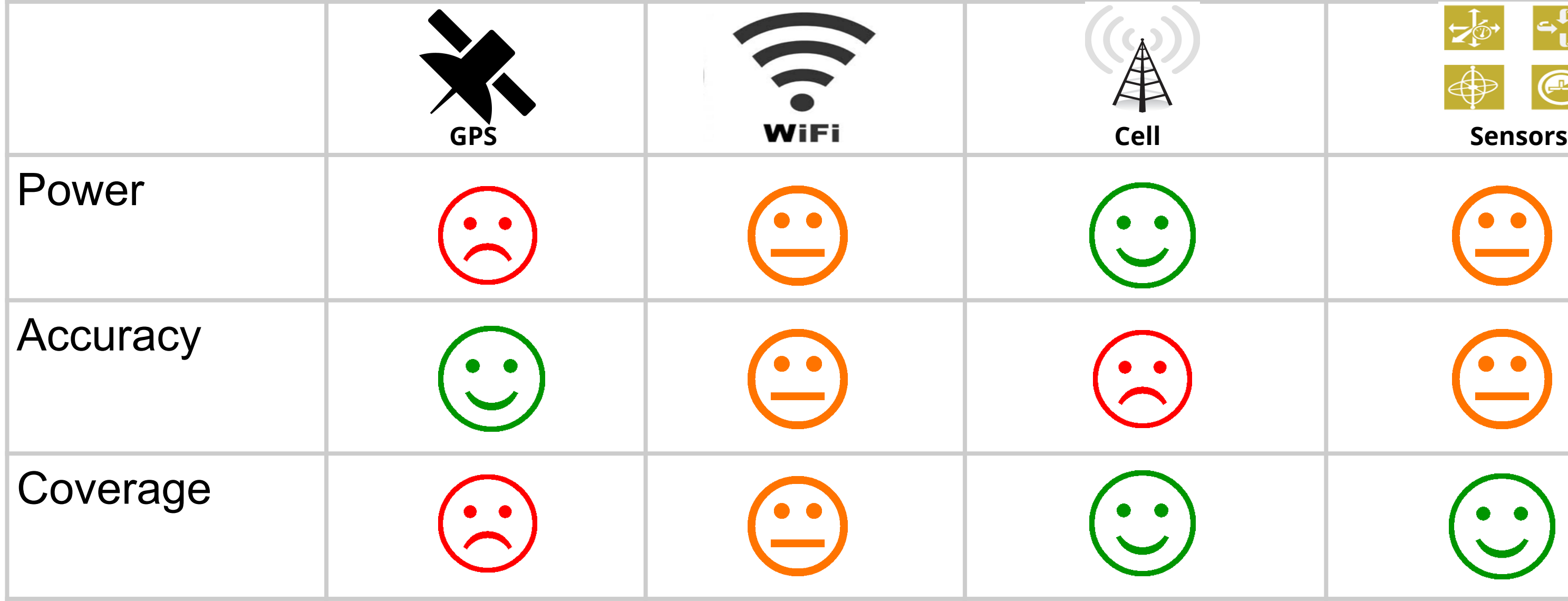

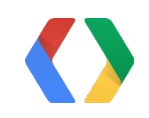

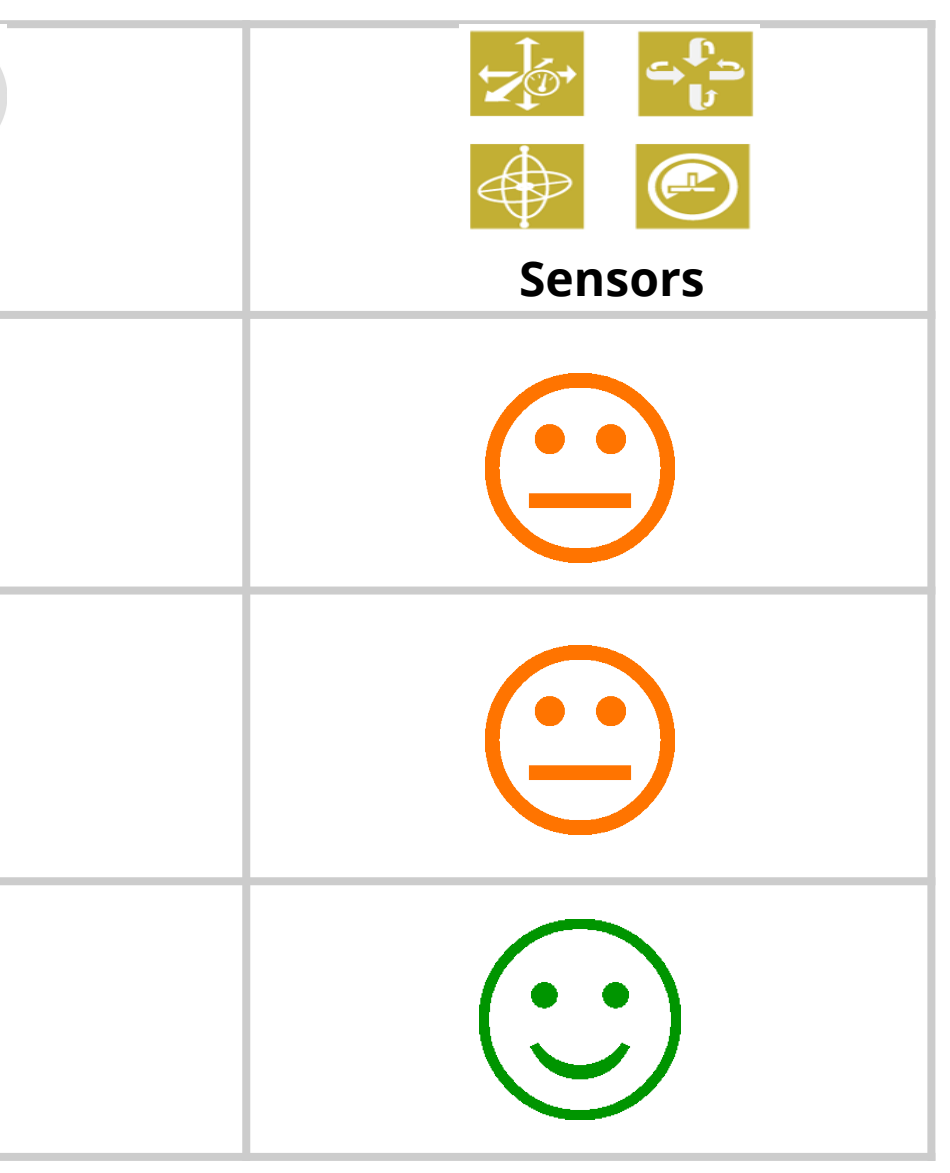

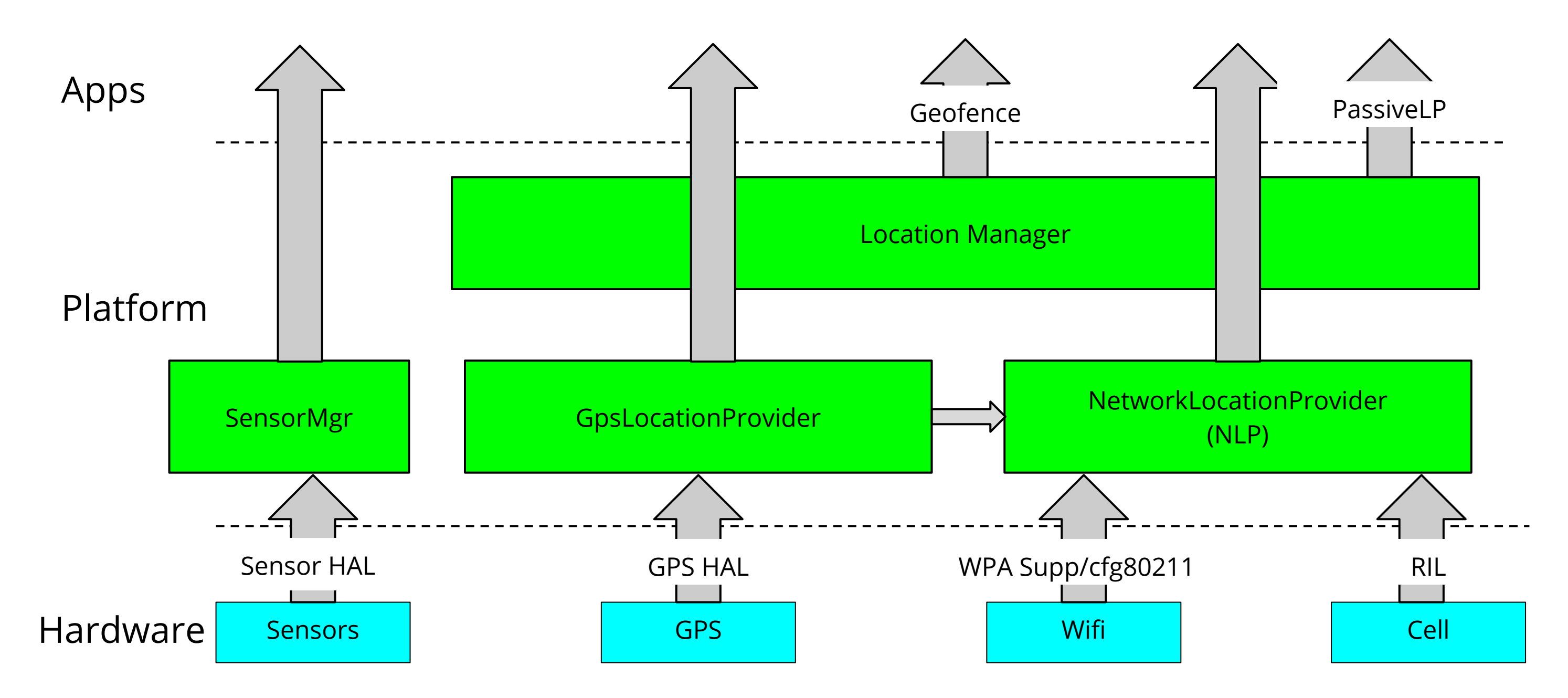

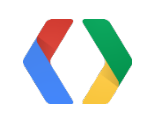

## Current State Of Platform APIs

## Location Strategies

### Flow for obtaining user location

Here's the typical flow of procedures for obtaining the user location:

- 1. Start application.
- 2. Sometime later, start listening for updates from desired location providers.
- 3. Maintain a "current best estimate" of location by filtering out new, but less accurate fixes.
- 4. Stop listening for location updates.
- 5. Take advantage of the last best location estimate.

Figure 1 demonstrates this model in a timeline that visualizes the period in which an application is listening for location updates and the events that occur during that time.

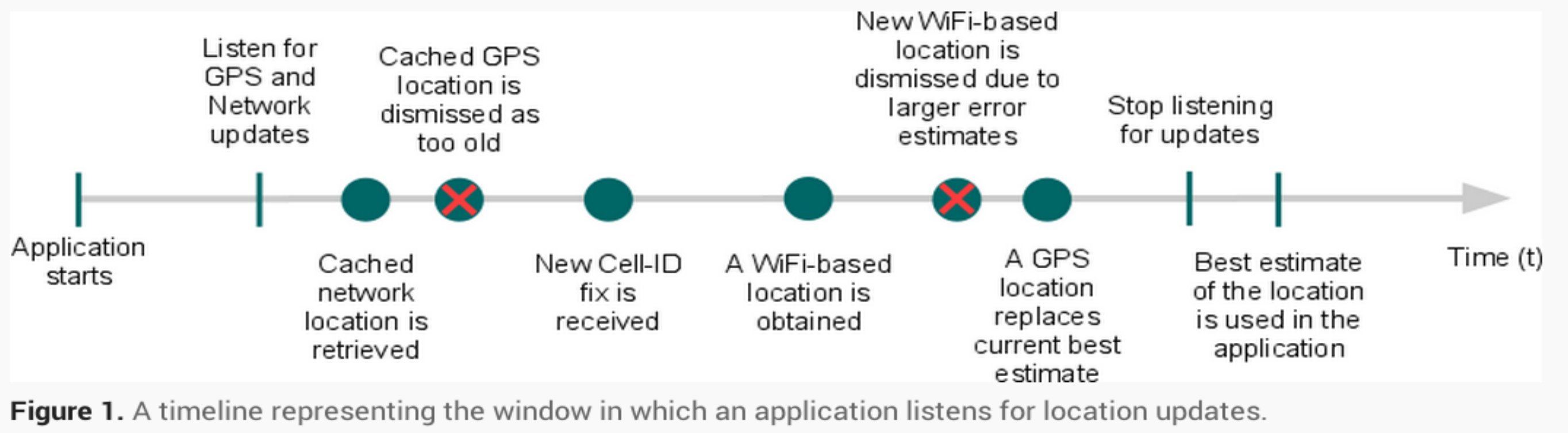

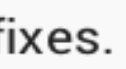

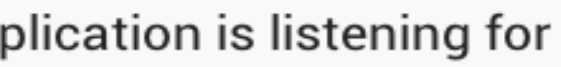

## Sensors?

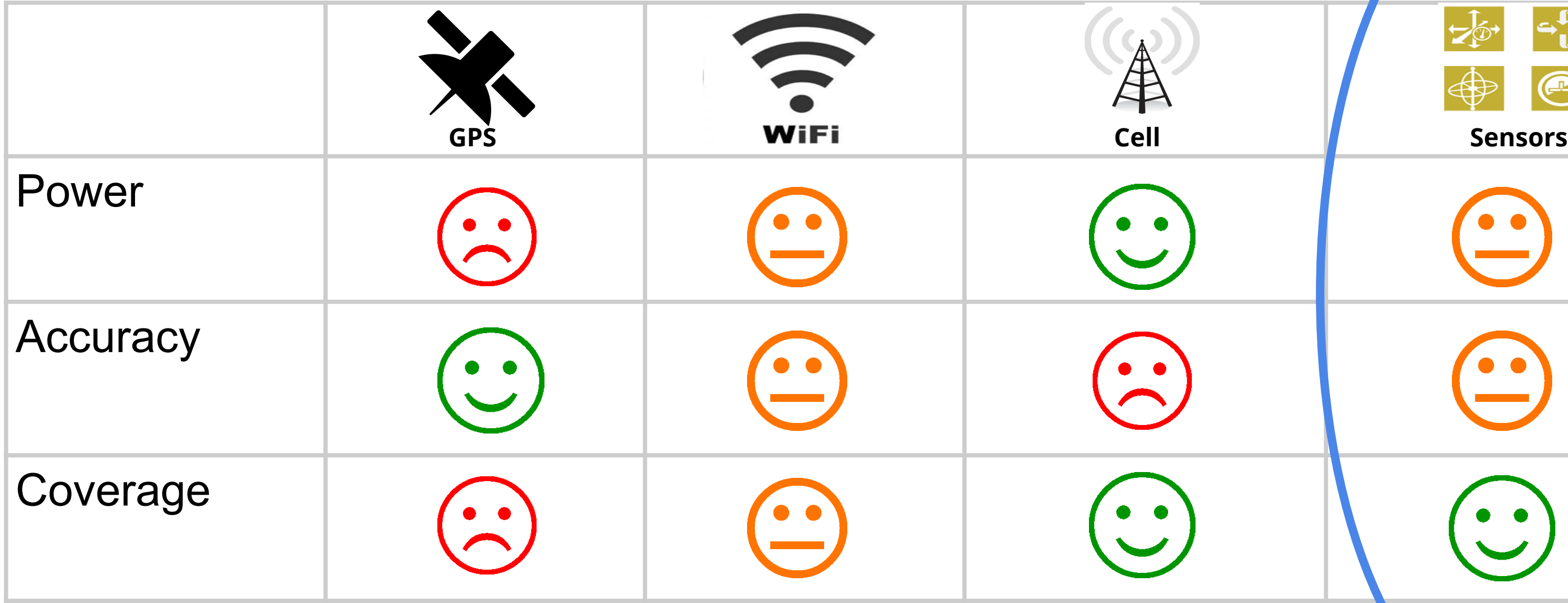

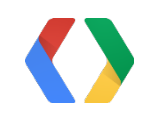

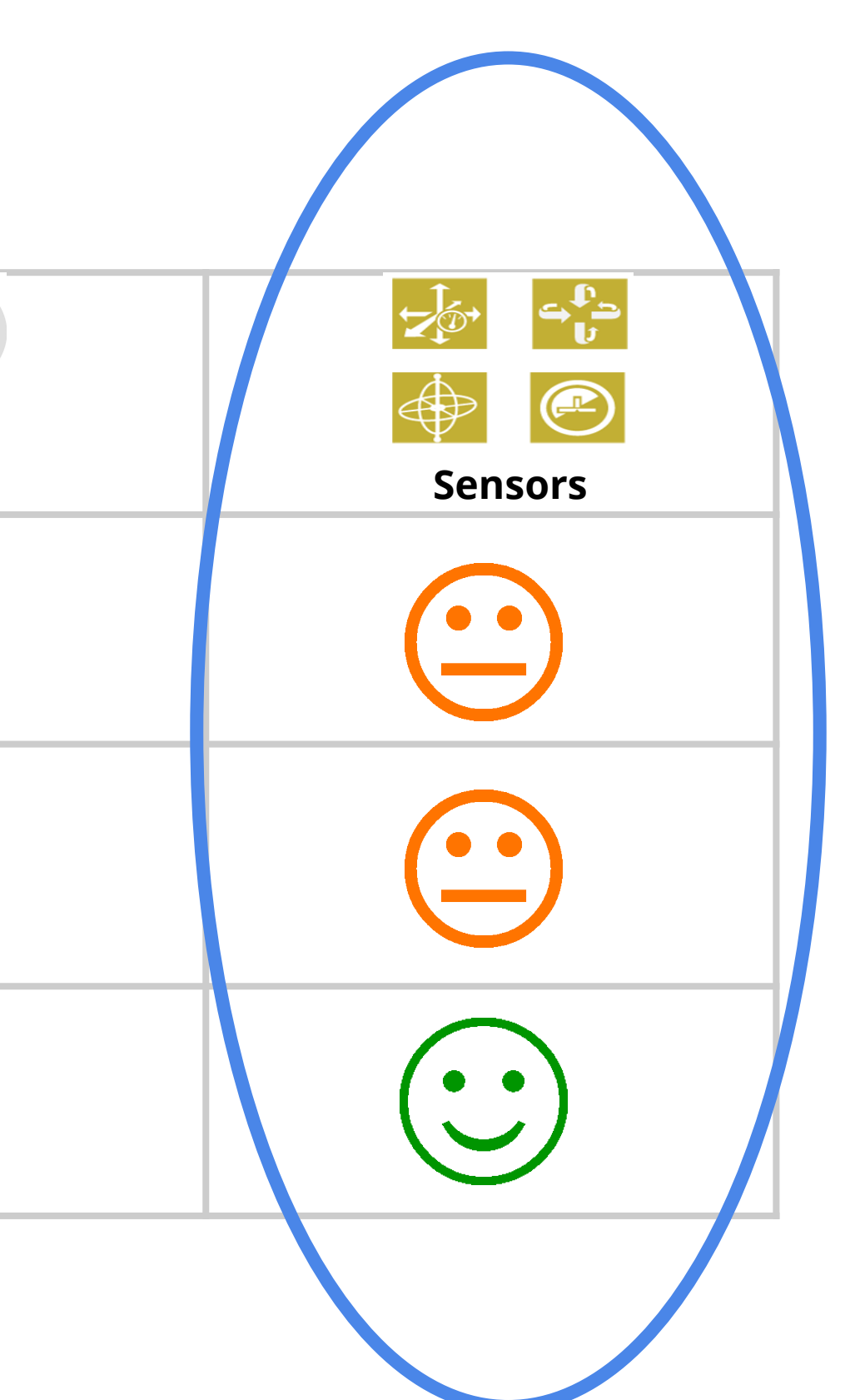

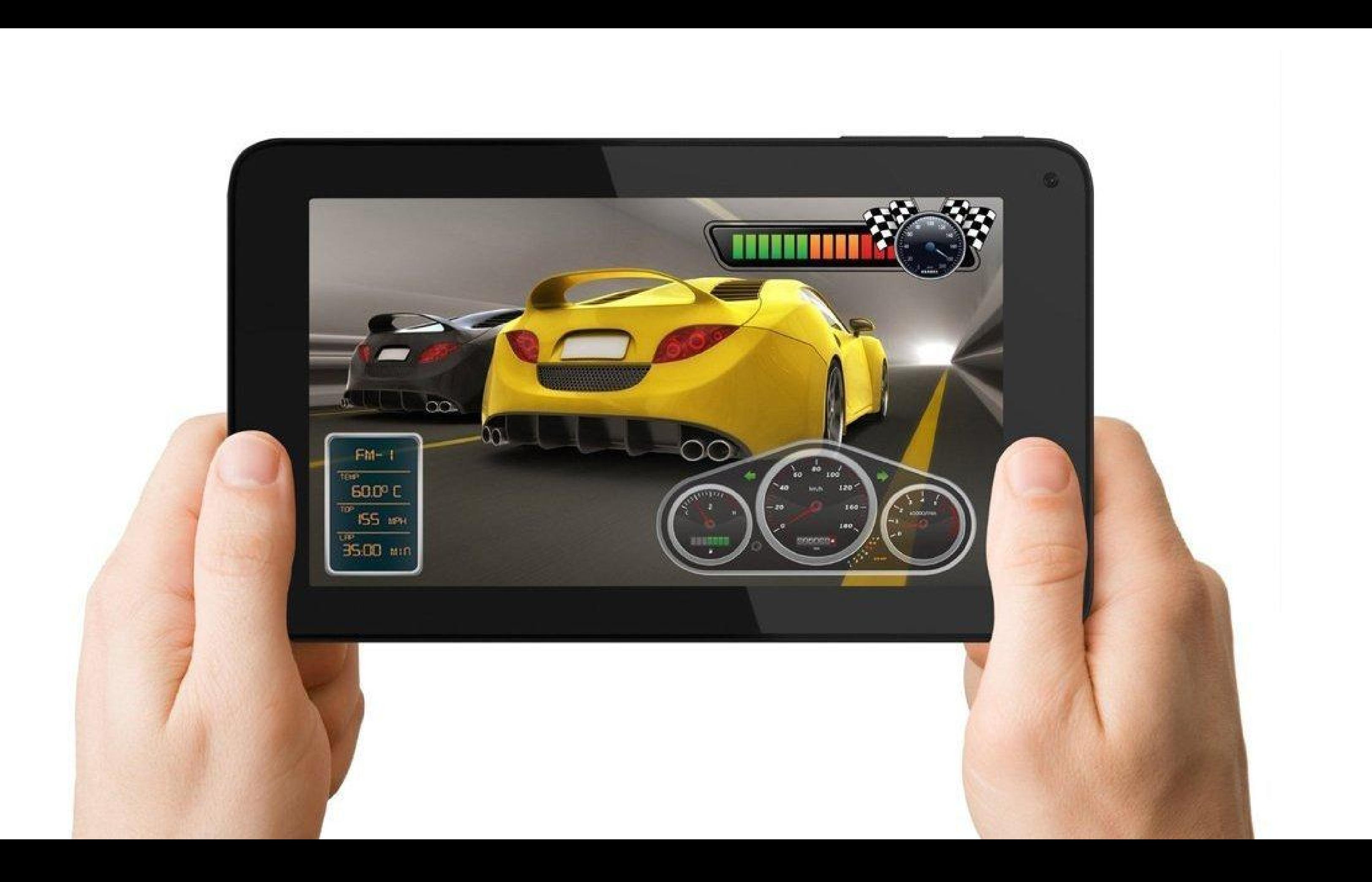

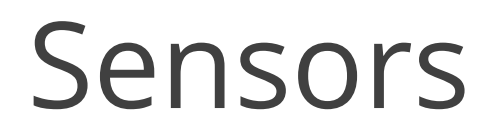

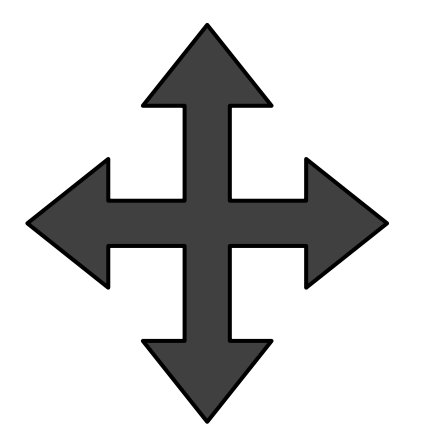

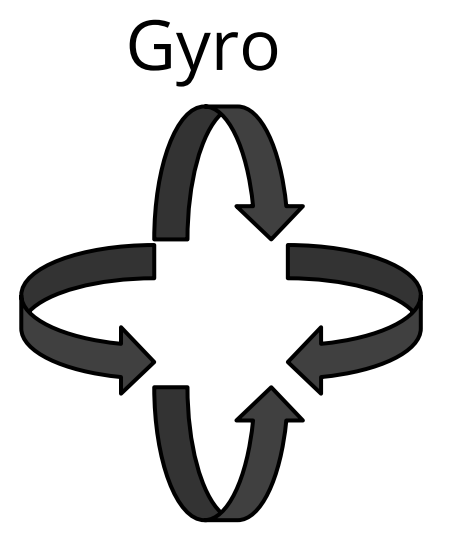

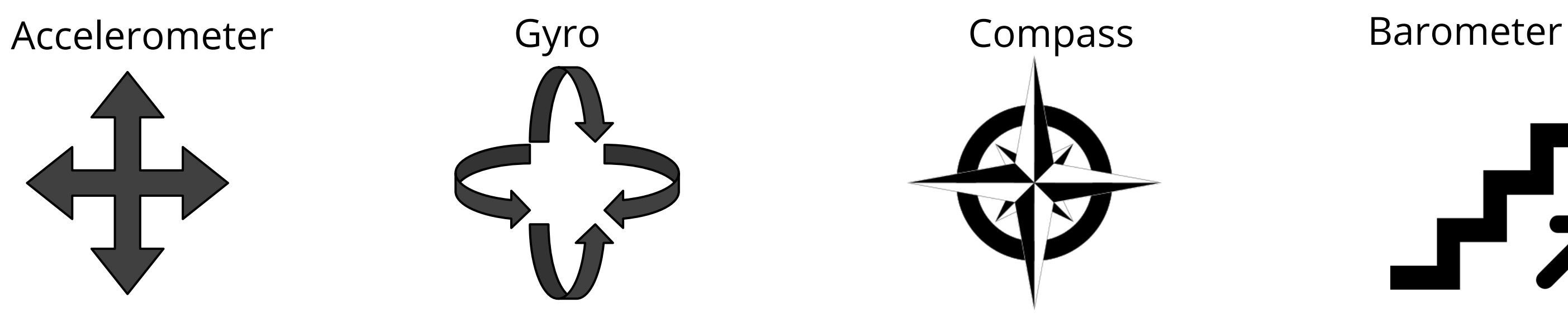

Save Power **Detect Activity Indoor location** 

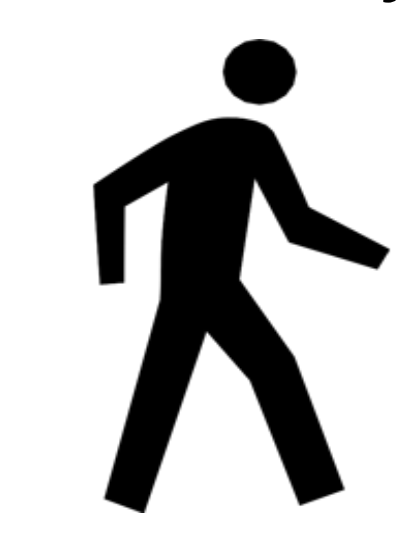

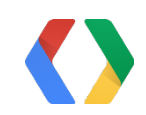

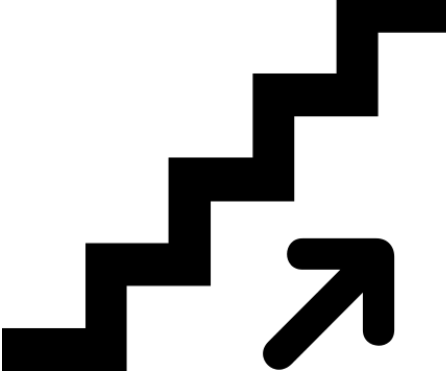

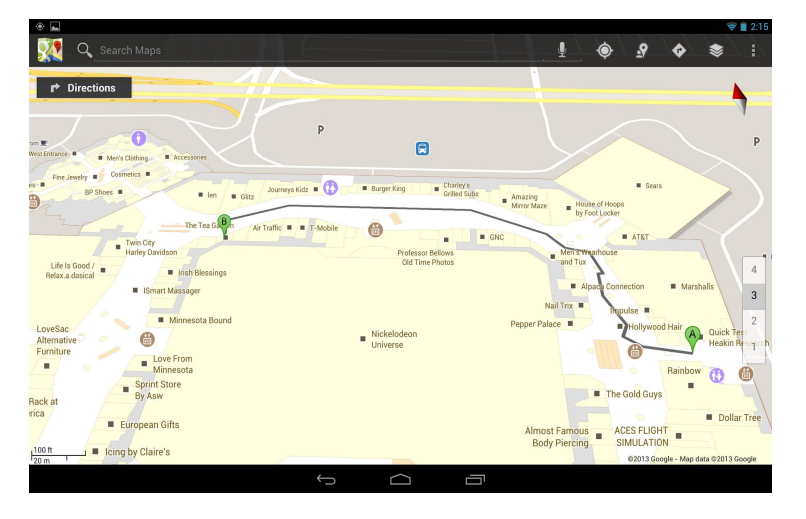

## Animations

- High Quality indoor location with sensors
- Underlying wifi jumpiness

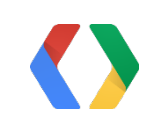

## Goals of the Changes

- Reduce Power
- Improve accuracy
- Simplify the APIs
- Expose cool new features
- *and* make it available on most Android devices.

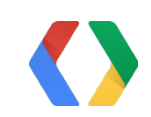

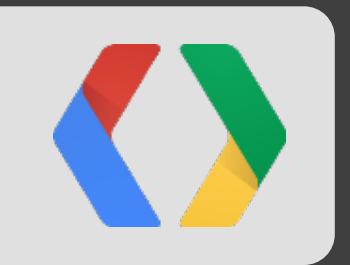

# Deep Dive

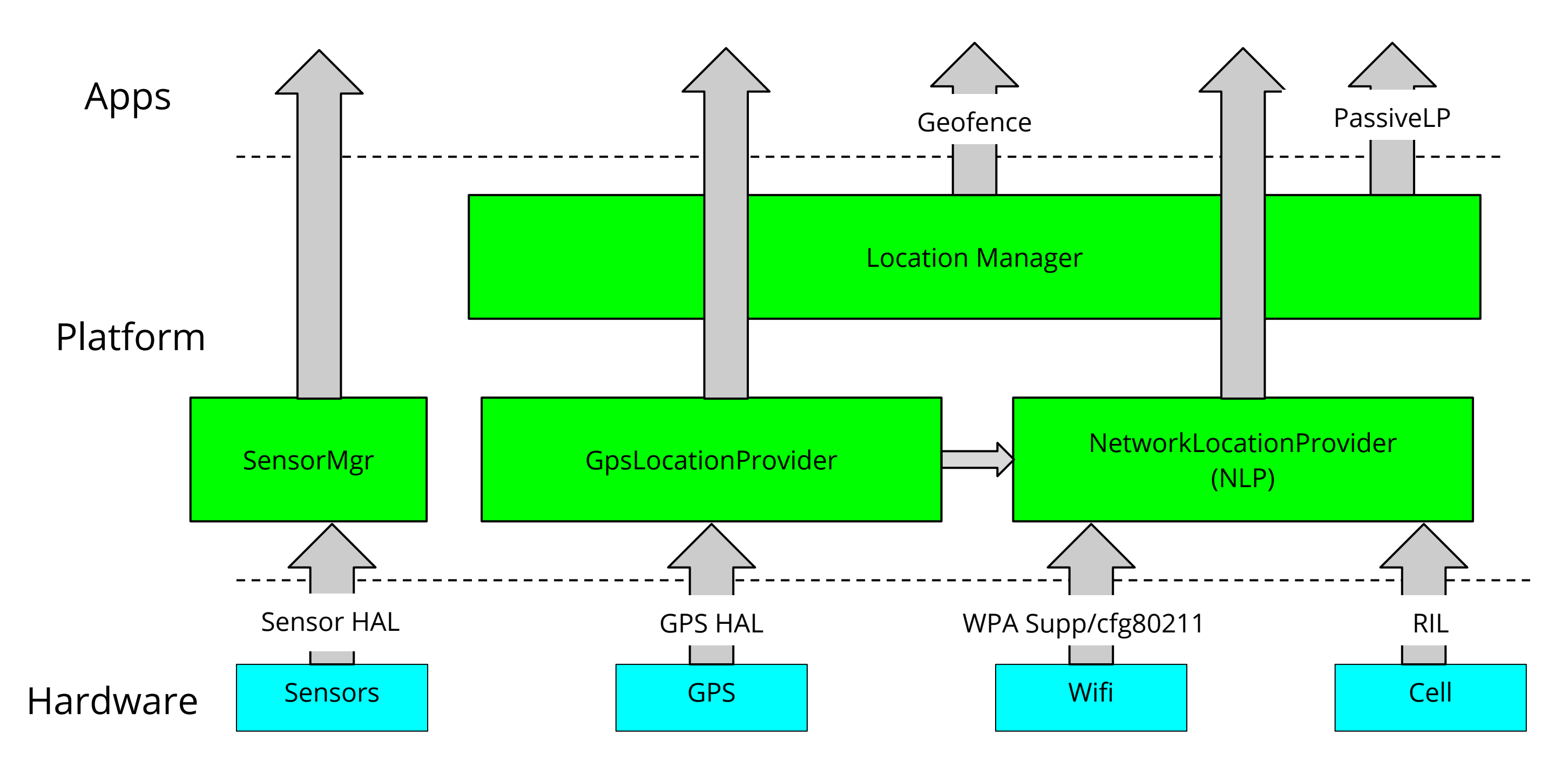

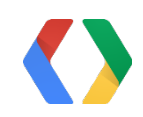

## Fused Location Provider - From This ...

### Platform Components

## ... To This

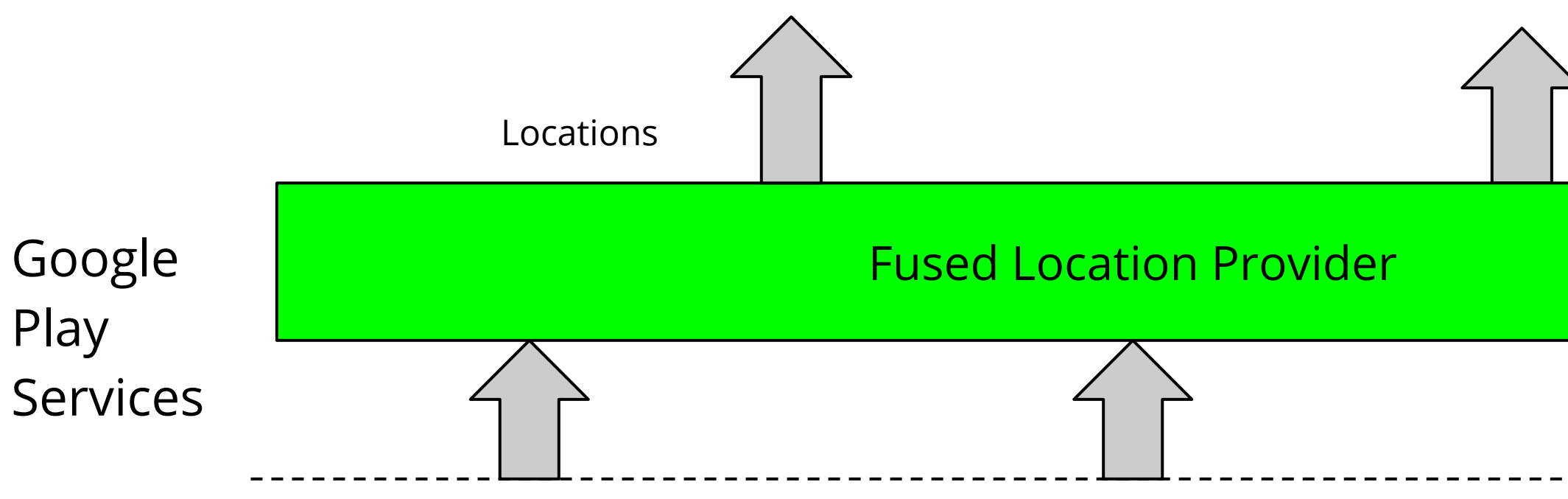

### Geofences

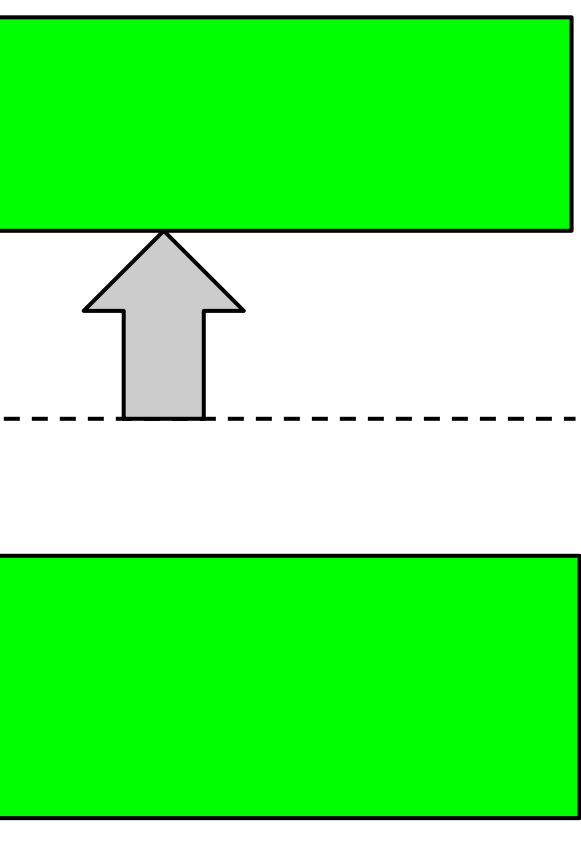

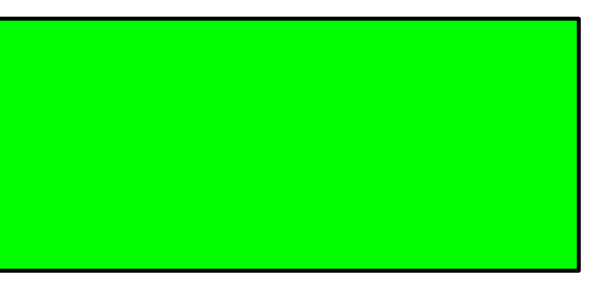

Hardware Components

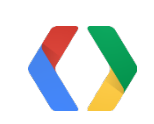

## Fused Location Provider

### Animations

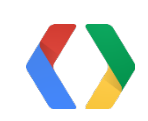

- Listeners vs Pending Intent
- Foreground vs Background

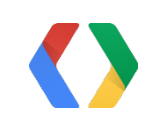

```
mLocationClient = new LocationClient(....)
mLocationClient.connect();
```
// public void onConnected(Bundle bundle)

// Get the latest known location. Useful when you need location quickly. Location location = mLocationClient.getLastLocation();

// Create location request.

LocationRequest locationRequest = LocationRequest.create() .setInterval(5000).setPriority(LocationRequest.PRIORITY\_HIGH\_ACCURACY);

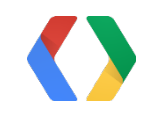

LocationListener mLocationListener = new LocationListener() { @Override public void onLocationChanged(Location location) { Log.i(TAG, "Received a new location " + location); } };

// Request updates.

mLocationClient.requestLocationUpdates(locationRequest,mLocationListener);

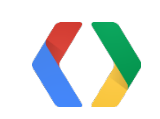

PendingIntent mIntent = PendingIntent.getService(...);

mLocationClient.requestLocationUpdates(locationRequest, mIntent);

public void onHandleIntent(Intent intent) {

String action = intent.getAction();

if (ACTION\_LOCATION.equals(action)) {

Location location = intent.getParcelableExtra(...)

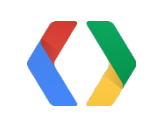

}

}

## Fused Location Provider

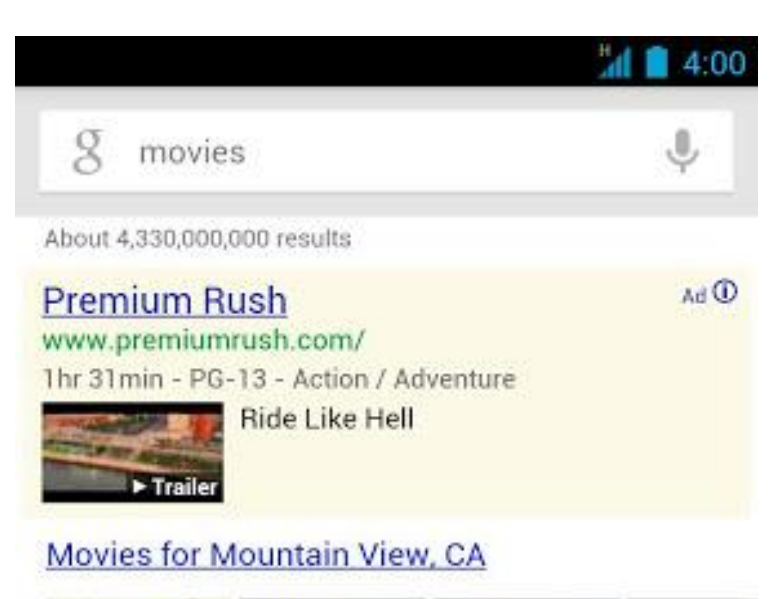

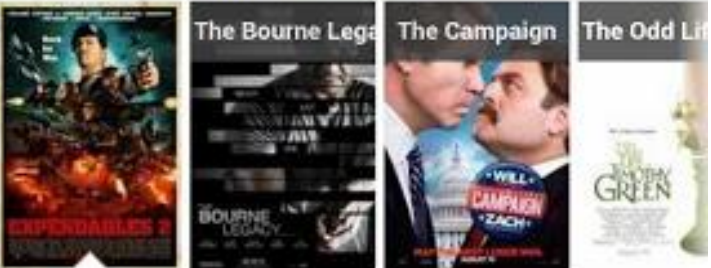

### **The Expendables 2** Action, Adventure | R | 1hr 42min

Play trailer

Barney Ross, Lee Christmas, Yin Yang, Gunnar Jensen, Toll Road and Hale Caesar --... more »

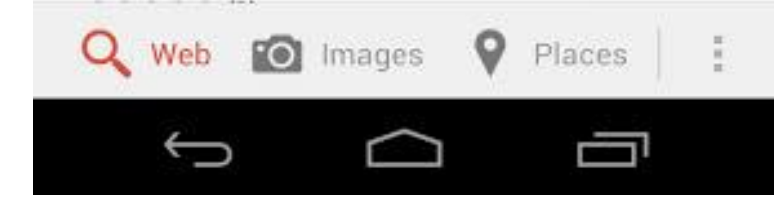

### getLastLocation() and the control of the control of the set of the set of the set of the set of the set of the set of the set of the set of the set of the set of the set of the set of the set of the set of the set of the s

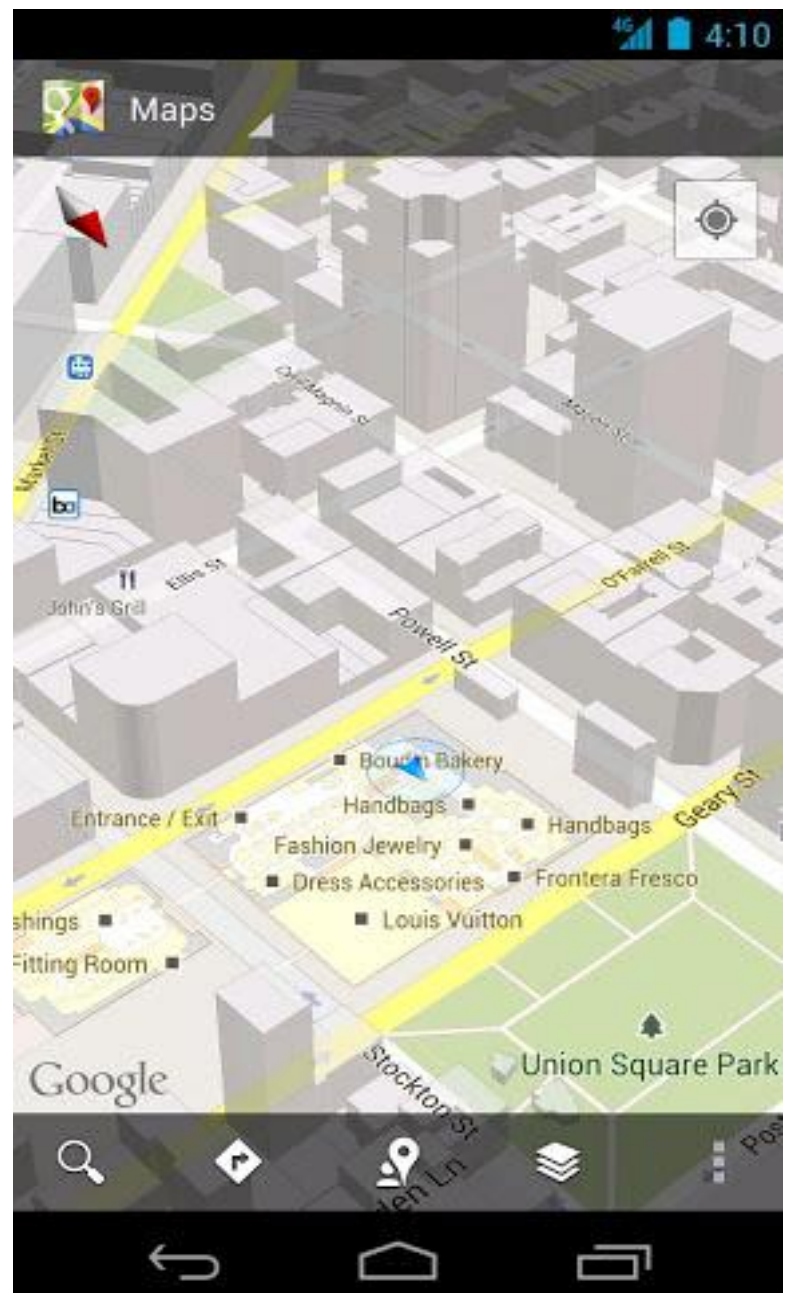

### Fused Location Provider: Priority options Galaxy Nexus (over multiple tests)

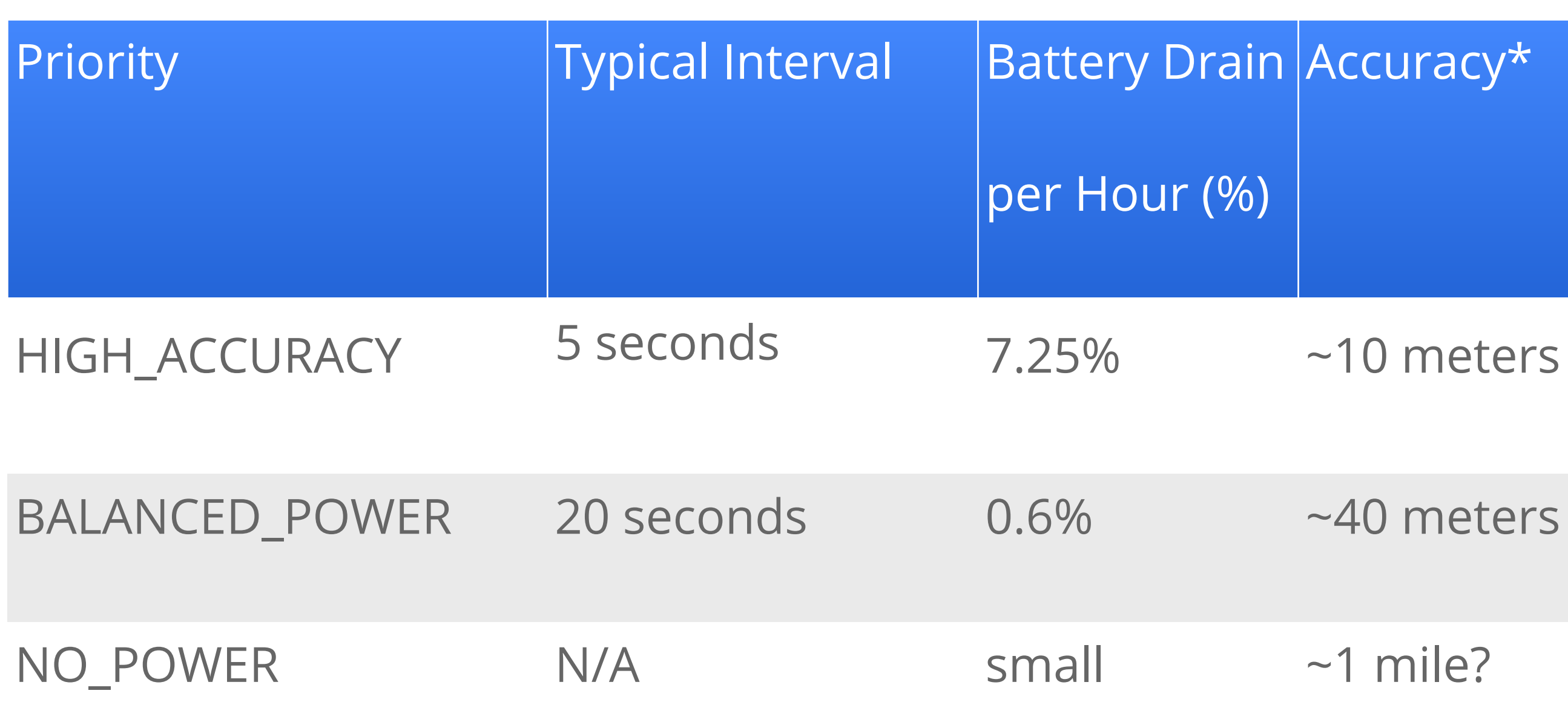

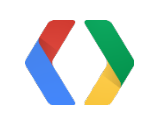

### $\kappa$ ccuracy $^\star$

### 40 meters

## Geofencing

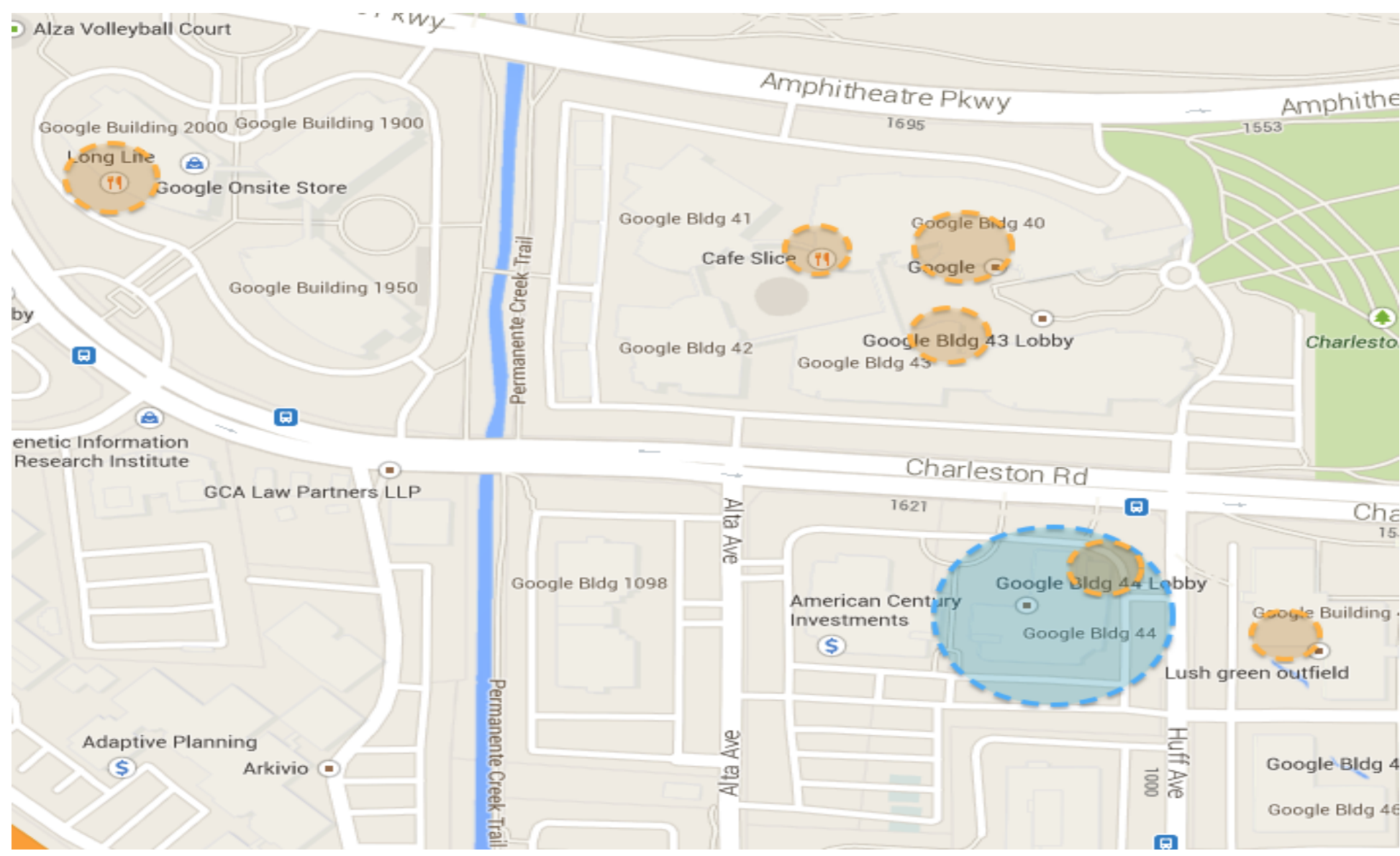

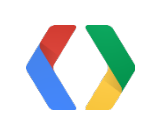

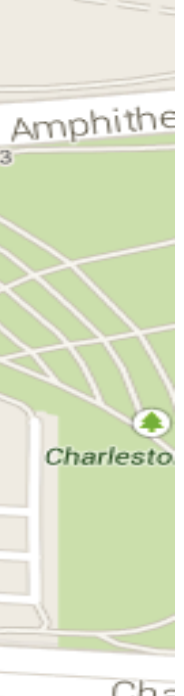

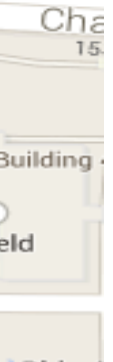

## Geofencing- Demo

- Demo app with Mocked Location
- Zillow with Mocked Location

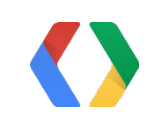

## Geofencing - Closer Look At The APIs

mLocationClient = new LocationClient(....)

mLocationClient.connect(); - Entry point for Location and Geofence APIs

public void onConnected(Bundle bundle) { Geofence geofence = new Geofence.Builder().setRequestId(stringId) .setTransitionTypes(transitionTypes) .setCircularRegion(getLatitude(), getLongitude(), getRadius()) .setExpirationDuration(expiration).build();

mLocationClient.addGeofences(List<Geofences> geofences, PendingIntent intent, ...);

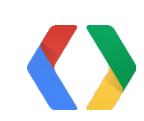

}

```
 public void onReceive(Context context, Intent intent) {
       String action = intent.getAction();
       if (GeofenceActivity.ACTION_GEOFENCE.equals(action)) {
           // This is an intent that indicates geofence transition.
           handleGeofenceCrossed(context, intent);
 }
  }
    private void handleGeofenceCrossed(Context context, Intent intent) {
        int transition = LocationClient.getGeofenceTransition(intent);
```

```
List<Geofence> crossedGeofences = LocationClient.getTriggeringGeofences(intent);
```
}

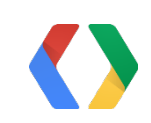

## Geofencing - Closer Look At The APIs

## Geofencing - addProximityAlert() VS addGeofences()

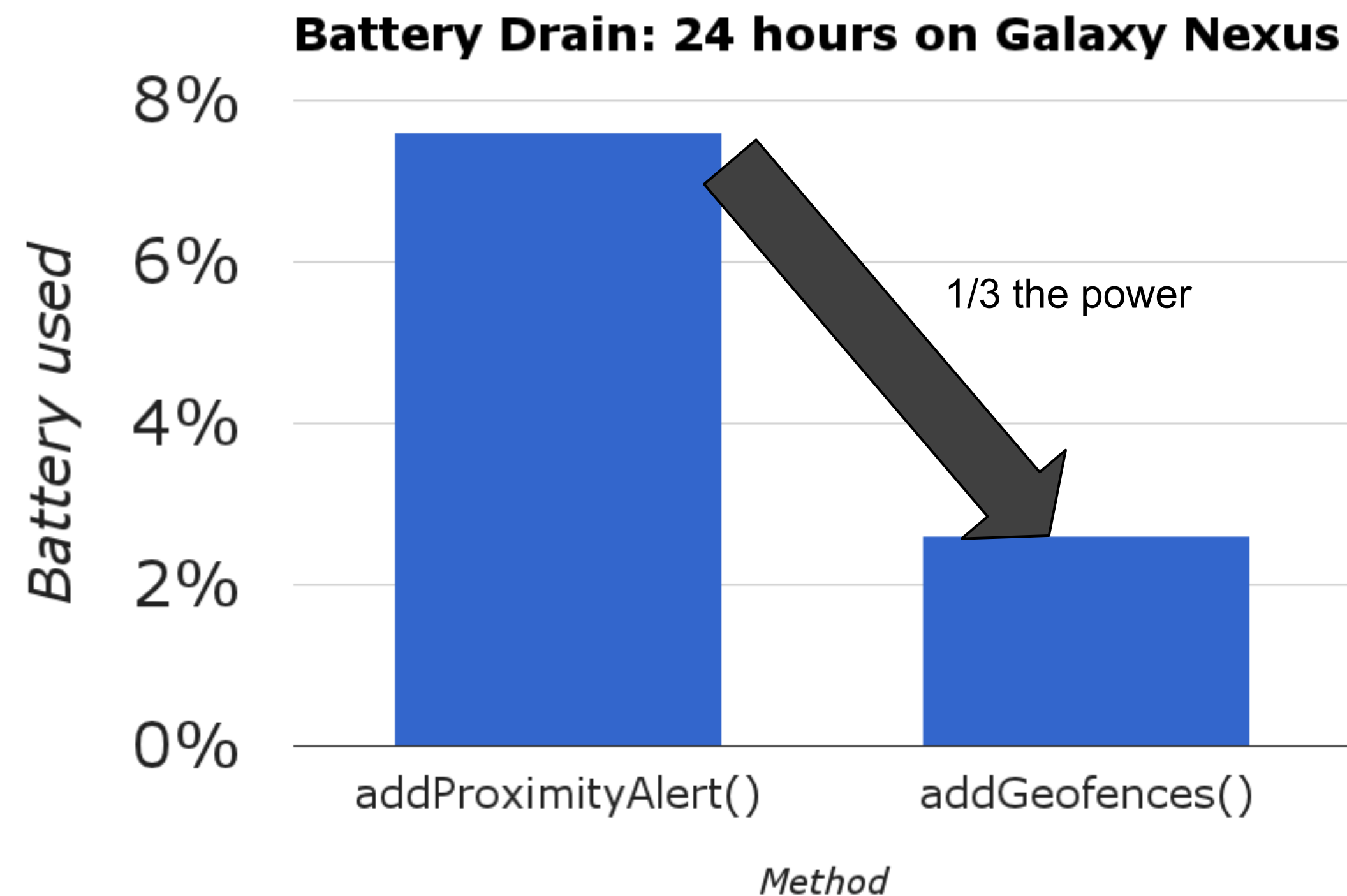

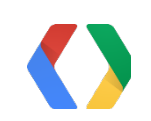

## Geofencing - Power Management

### User versus Geofence Location versus versus Contraction versus versus user state

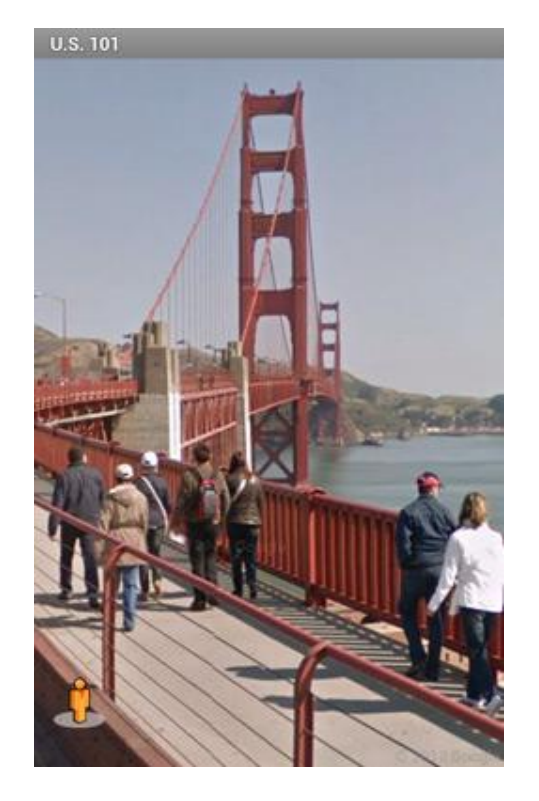

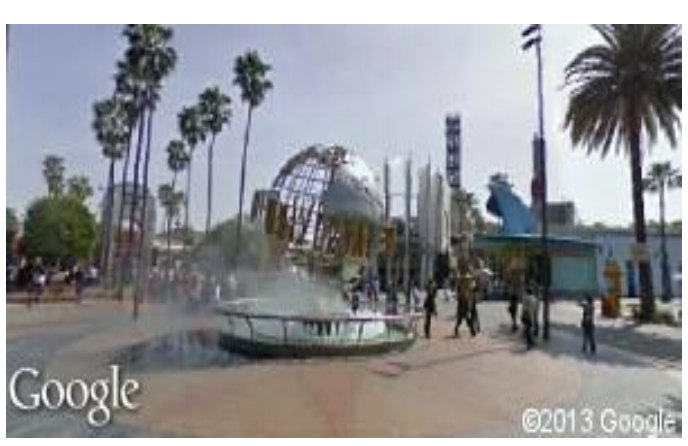

### Doing things in Hardware

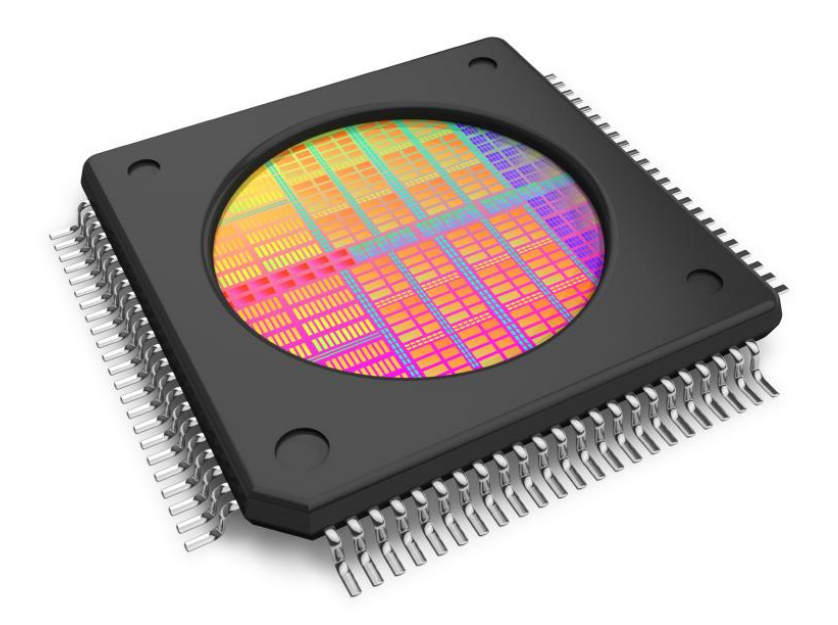

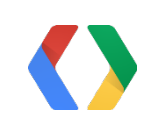

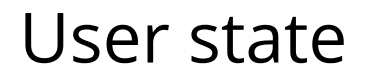

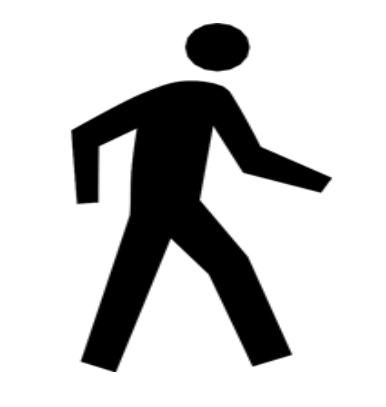

## Activity Recognition

Detect the user's activity using sensor data

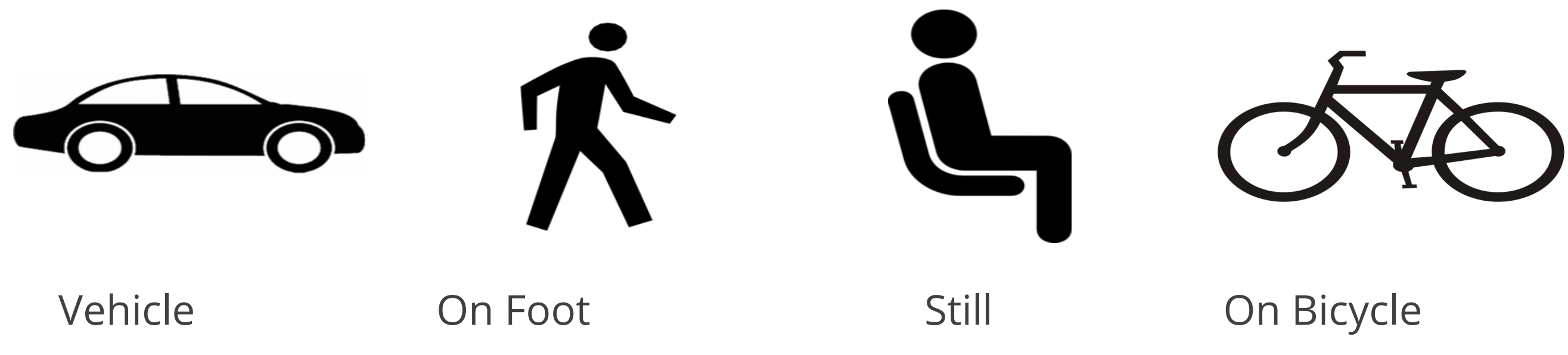

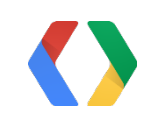

## Activity Recognition - "How Does It Work ?"

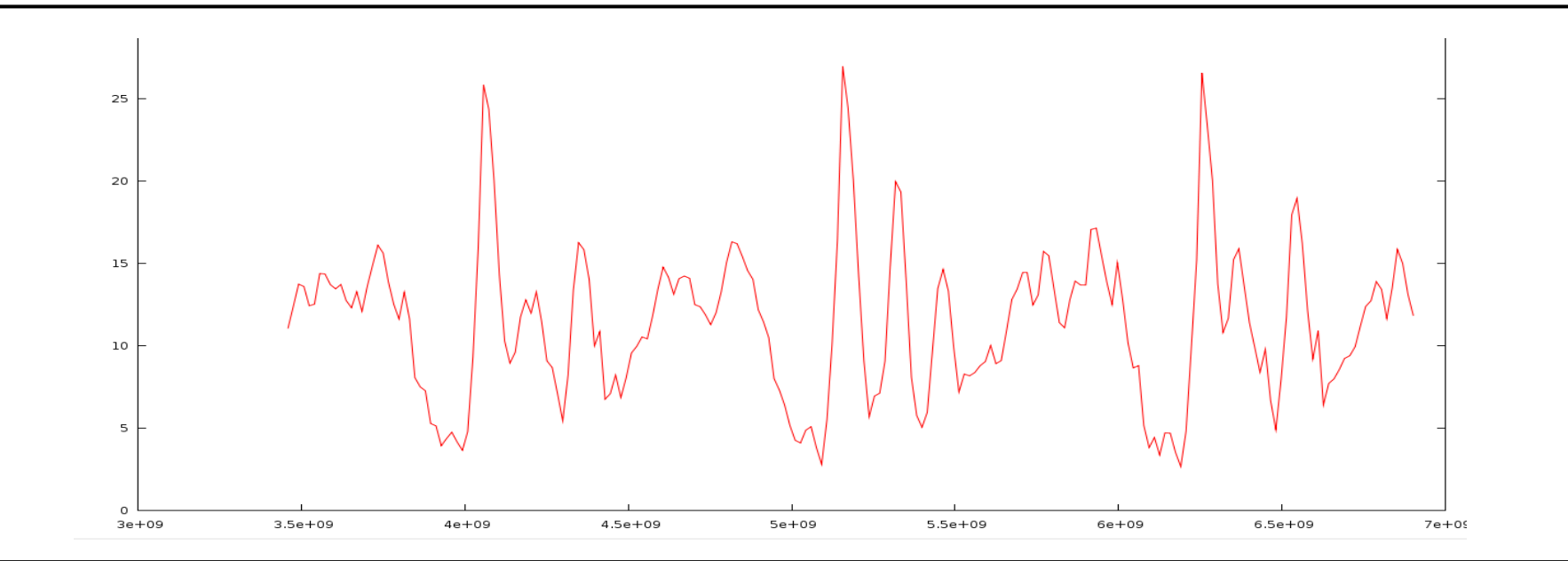

### The user is in a car

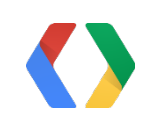

### The user is walking

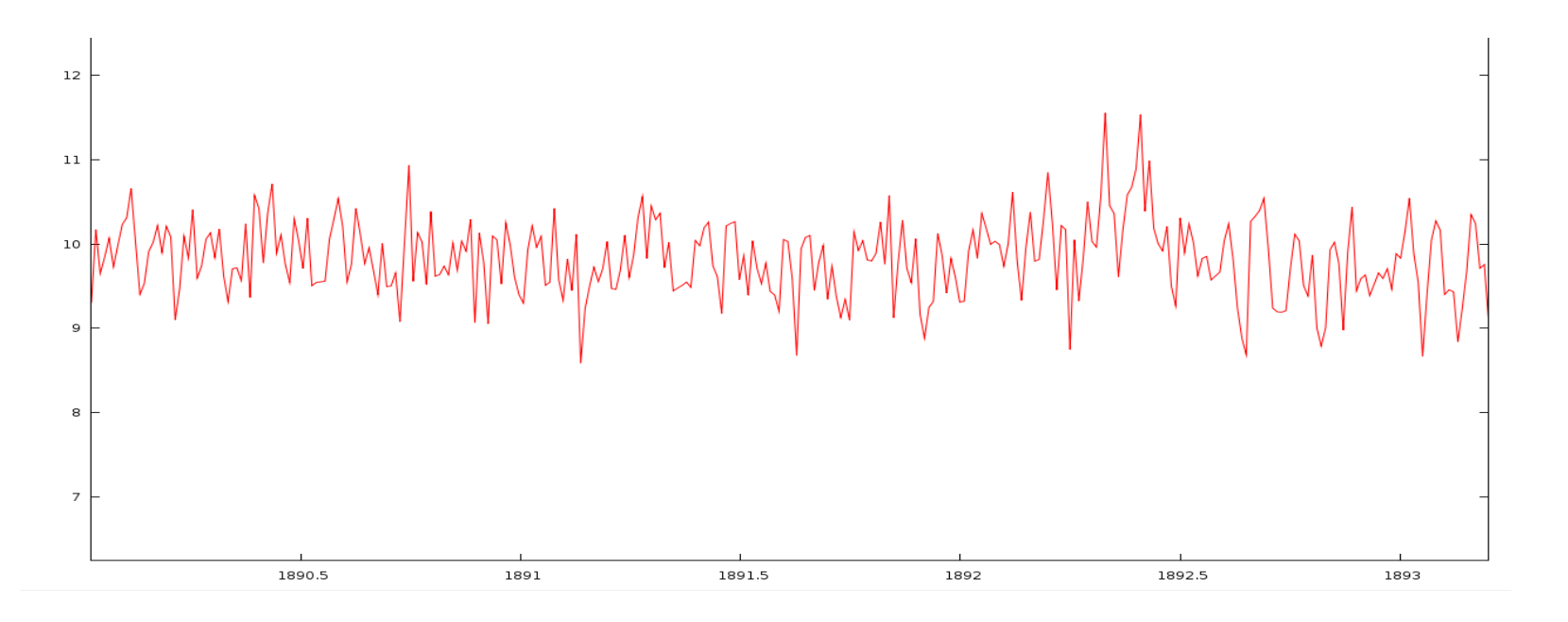

## Activity Recognition - Endomondo

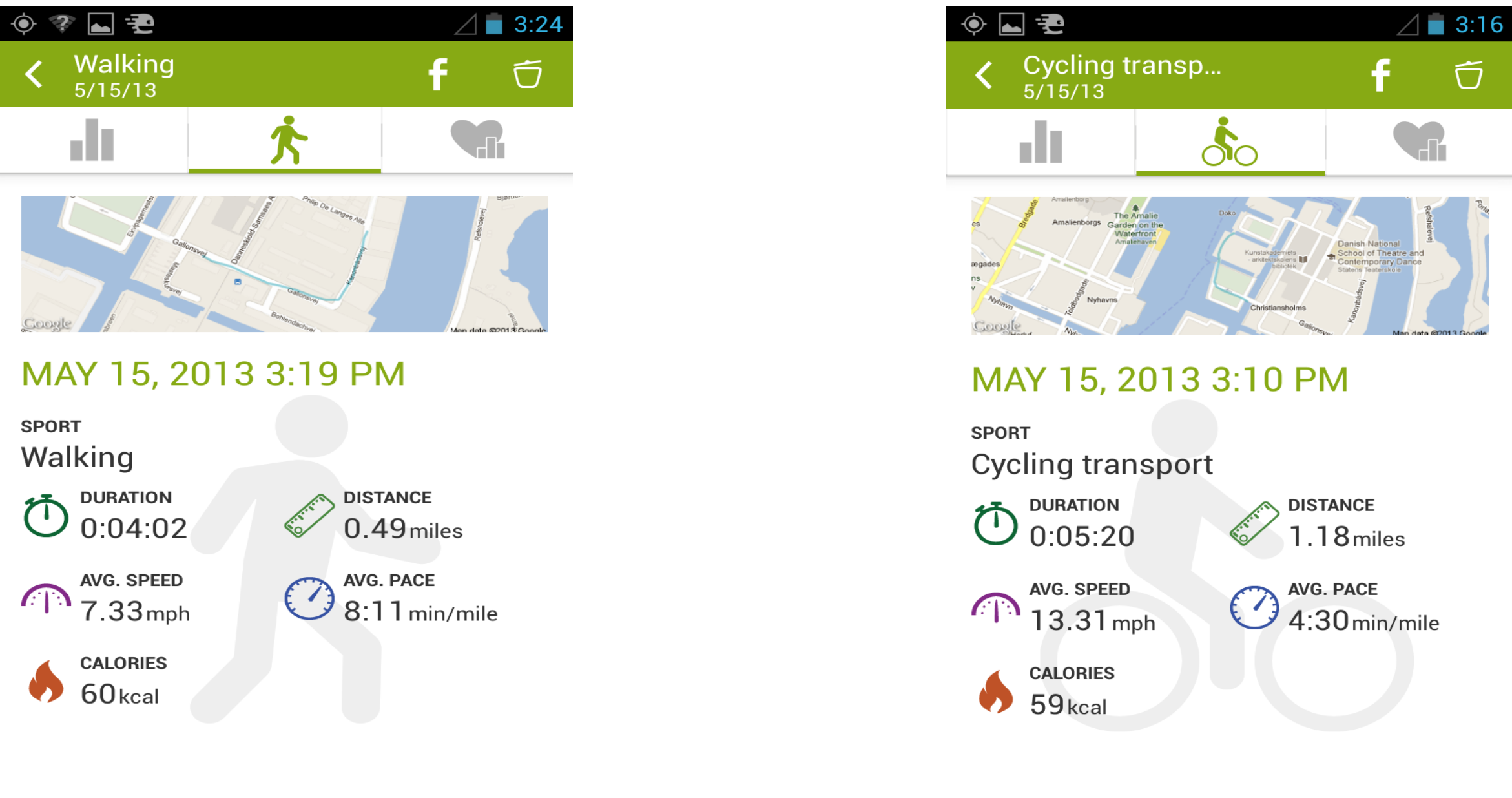

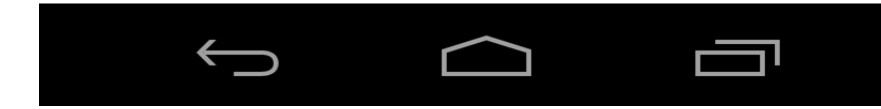

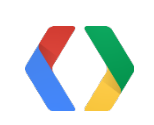

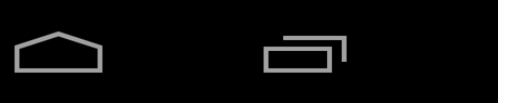

 $\bigoplus$ 

## Activity Recognition - Moves App Demo

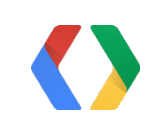

ActivityRecognitionClient mActivityClient = new ActivityRecognitionClient(...); mActivityClient.connect();

// Called when a connection to the ActivityRecognitionService has been established. public void onConnected(Bundle connectionHint) { mActivityClient.requestActivityUpdates(30000, callbackIntent); } /\*\* \* public void requestActivityUpdates (long detectionIntervalMillis,

 \* PendingIntent callbackIntent) \*/

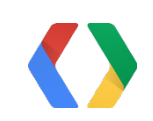

## Activity Recognition - Closer Look At The APIs

protected void onHandleIntent(Intent intent) {

if (ActivityRecognitionResult.hasResult(intent)) {

ActivityRecognitionResult result =

ActivityRecognitionResult.extractResult(intent);

DetectedActivity activity = result.getMostProbableActivity());

}

}

 // DetectedActivity - **IN\_VEHICLE, ON\_BICYCLE, ON\_FOOT, STILL, TILTING** // Detected Activities have associated probabilities.

// Apps would need to use new ACTIVITY\_RECOGNITION permission

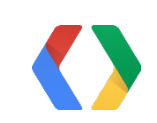

## Activity Recognition - Closer Look At The APIs

## Making It Available Everywhere

- All new APIs available today
	- Fused Location Provider
	- Activity Recognition
	- Geofencing
- App built with Client library

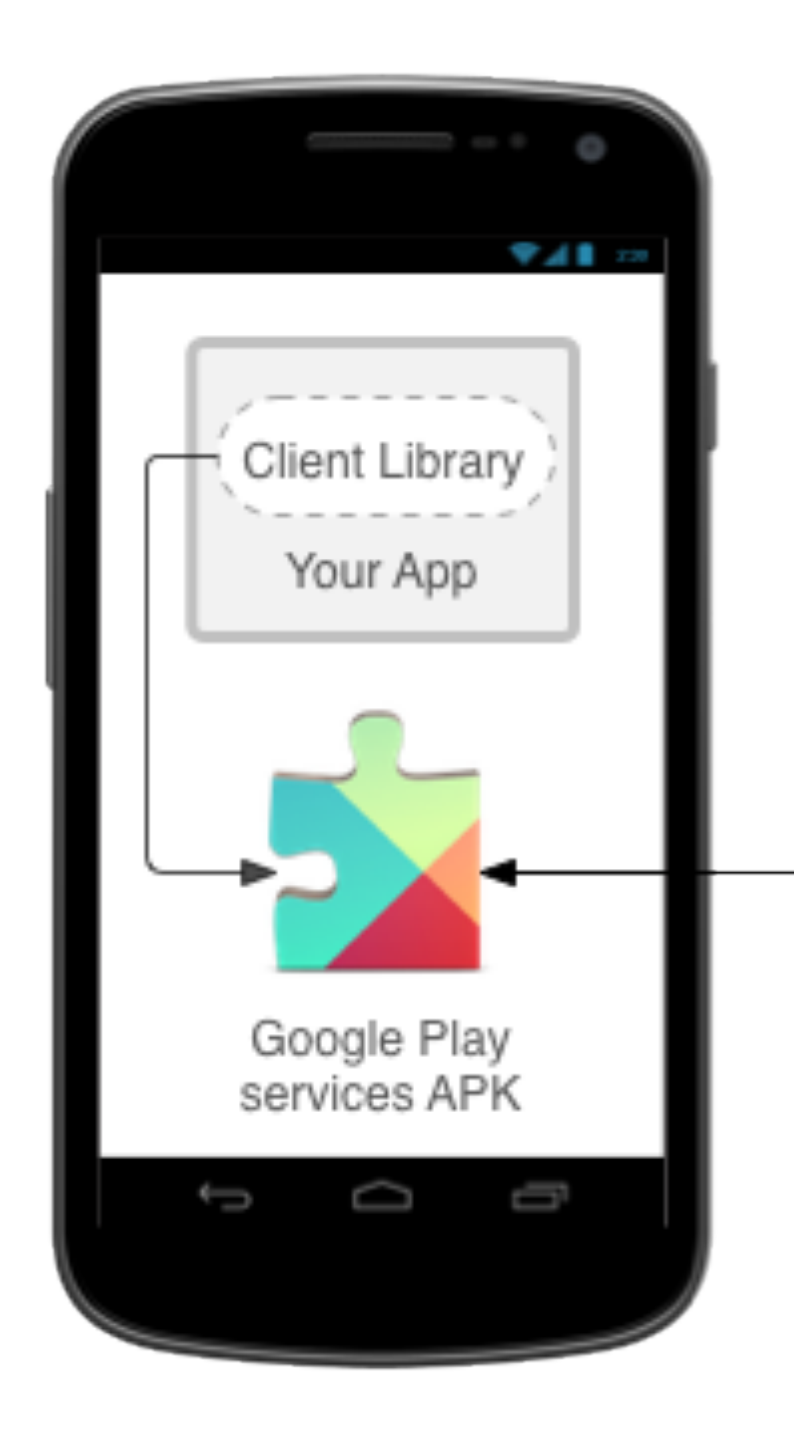

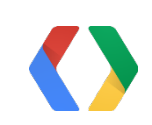

### Google Play Store

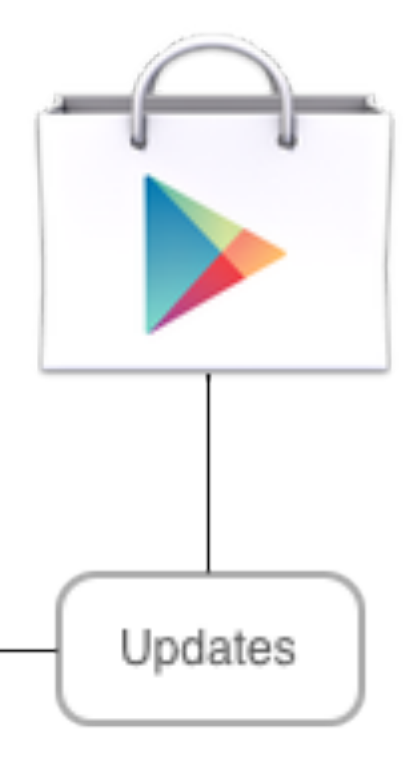

## Google Play Services - "Why ?"

Backward compatible to Froyo Google Data Models Shorter Release Cycle

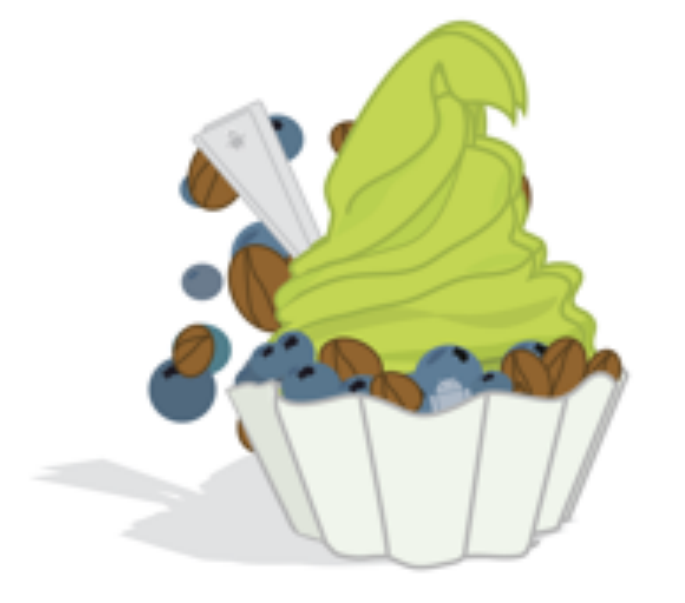

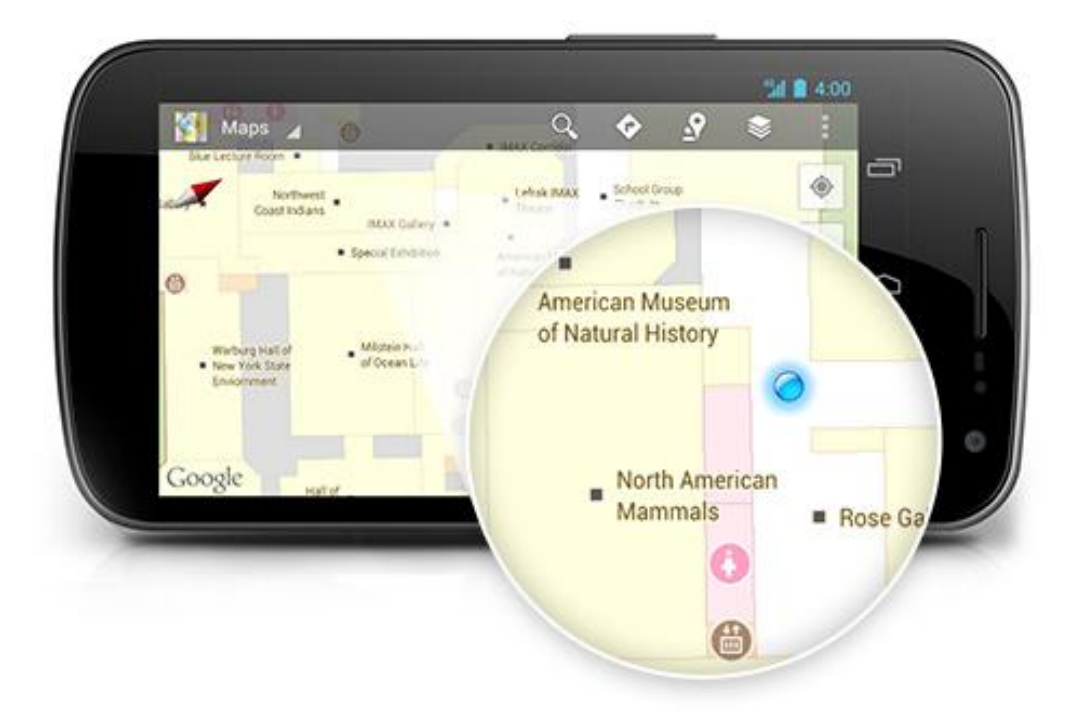

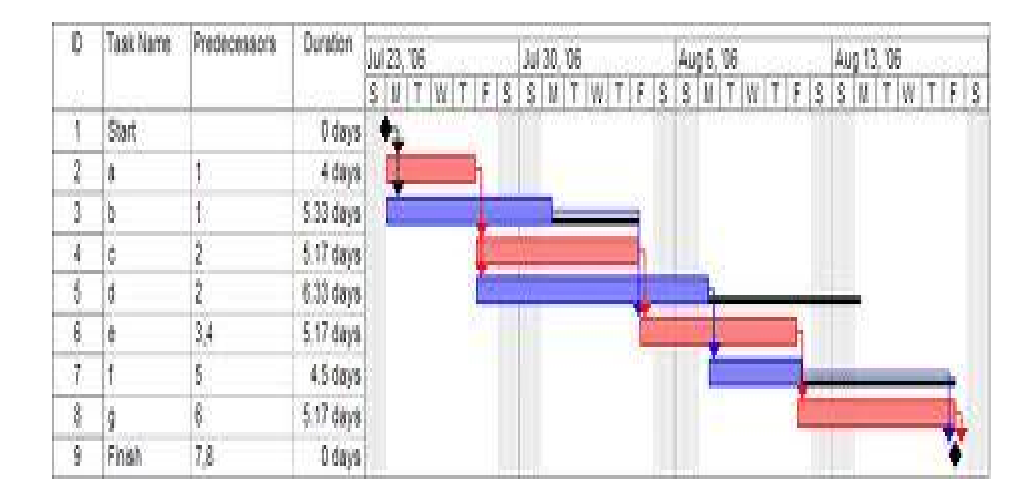

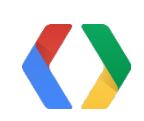

Source: Wikipedia

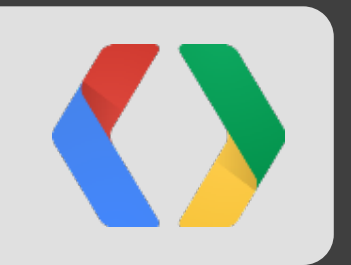

# What's next

## Improvements

- Improving accuracy
- Reducing power ○ Working with the hardware vendors
- Better coverage

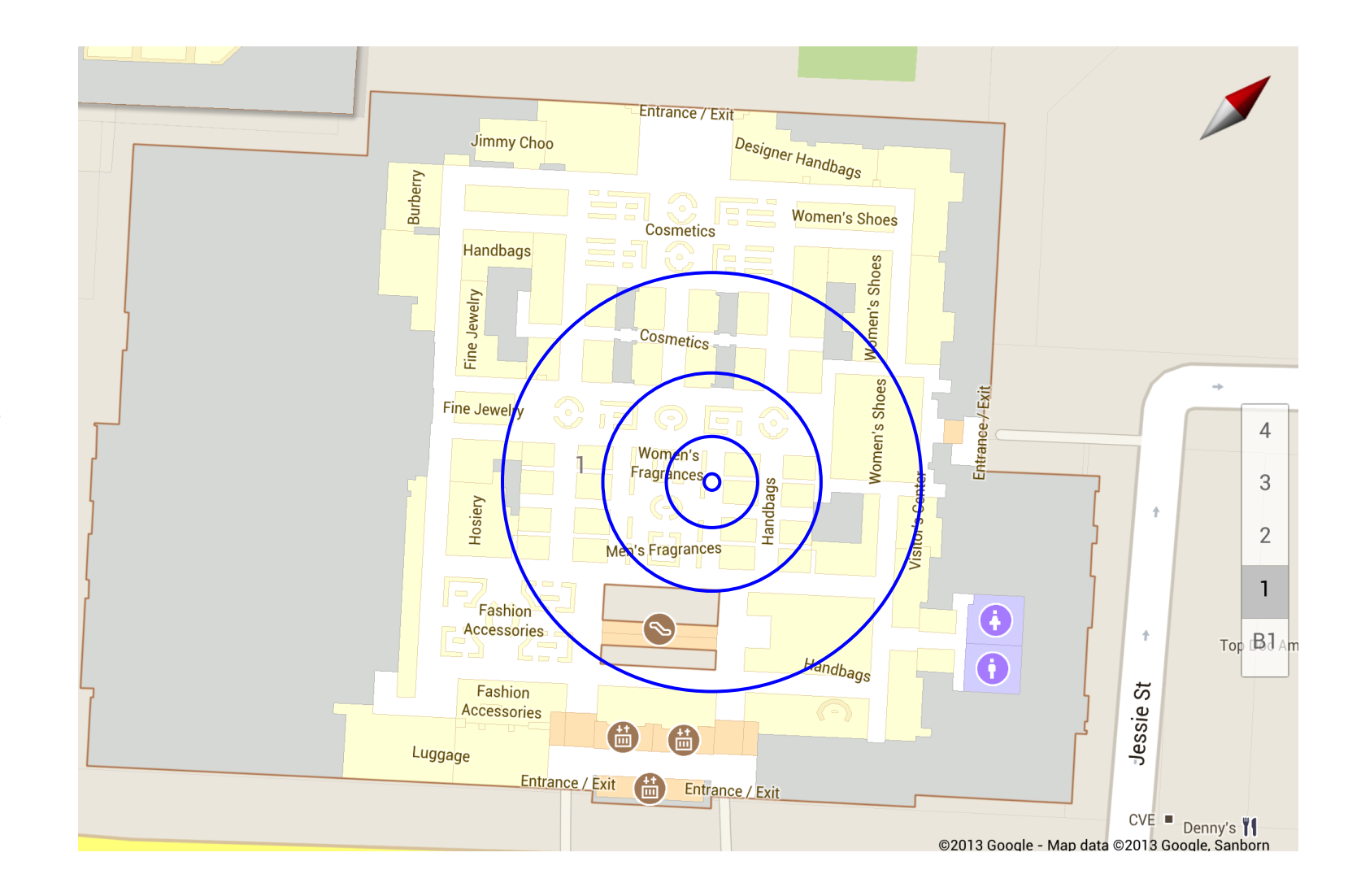

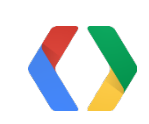

## Key Takeaways

- Our focus is on improving power, accuracy, coverage, simplicity and coolness.
- New and improved APIs
	- **E** Fused Location Provider: simpler, lower power and more accurate
	- Geofencing
	- **Activity Recognition: just darn cool**
	- *all available today in Google Play Services*
- Adding more features soon!
- Can you make your app smarter by using location and context (like activity)?

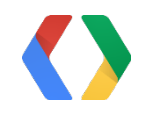

## **Thank You**

On behalf of the entire Android location team at Google

Feedback Code Lab - May 17, 11:15 am - 1:15, Room 9

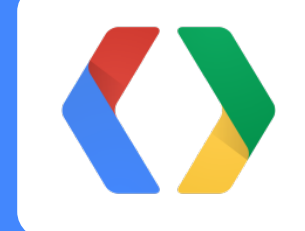

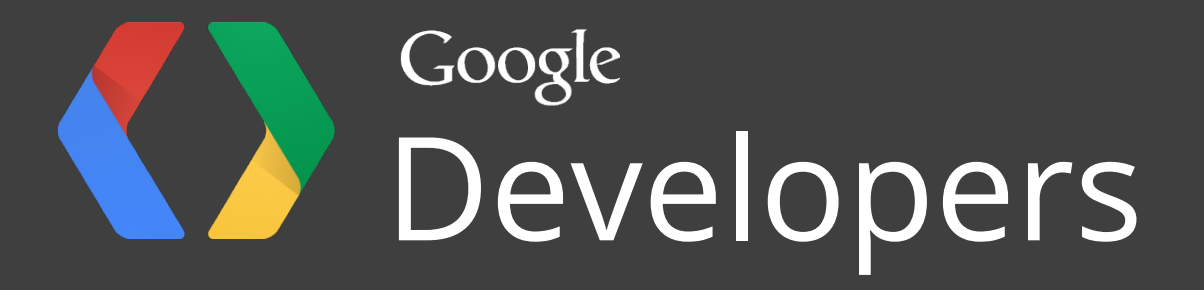